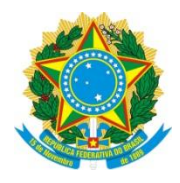

Ministério da Educação<br>de Tecnológica Federal do Paraná Universidade Tecnológica Federal do Paraná Campus Londrina

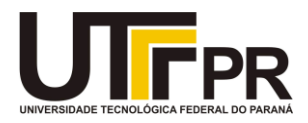

# ANÁLISE DE CUSTOS POR ABSORÇÃO EM UMA EMPRESA MOVELEIRA DE LONDRINA

Londrina

2021

# ANDERSON DA SILVA SOUZA

# ANÁLISE DE CUSTOS POR ABSORÇÃO EM UMA EMPRESA MOVELEIRA DE LONDRINA

Trabalho de Conclusão de Curso apresentado no curso de Engenharia de Produção da Universidade Tecnológica Federal do Paraná, Campus Londrina, como requisito parcial à obtenção do título de Bacharel em Engenharia de Produção.

Orientador: Prof. Dr. José Ângelo Ferreira

Londrina

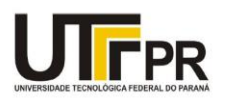

Ministério da Educação UNIVERSIDADE TECNOLÓGICA FEDERAL DO PARANÁ DEP. ACAD. DE ENG. DE PRODUCAO - LD

#### **TERMO DE APROVAÇÃO**

#### TRABALHO DE CONCLUSÃO DE CURSO - TCC

#### ANÁLISE DE CUSTOS POR ABSORÇÃO EM UMA EMPRESA MOVELEIRA DE LONDRINA

Por

#### ANDERSON DA SILVA SOUZA

Monografia apresentada às 16 horas 30 min. do dia 15 de abril de 2021 como requisito parcial, para conclusão do Curso de Engenharia de Produção da Universidade Tecnológica Federal do Paraná, Câmpus Londrina. O candidato foi arguido pela Banca Examinadora composta pelos professores abaixo assinados. Após deliberação e conferidas, bem como achadas conforme, as alterações indicadas pela Banca Examinadora, o trabalho de conclusão de curso foi considerado APROVADO.

Banca examinadora:

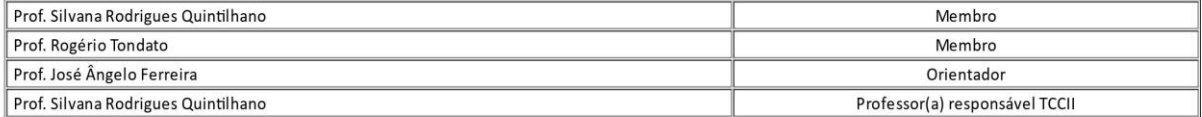

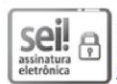

Documento assinado eletronicamente por (Document electronically signed by) SILVANA RODRIGUES QUINTILHANO TONDATO, PROFESSOR DO MAGISTERIO SUPERIOR, em (at) 22/04/2021, às 19:24, conforme horário oficial de Brasília (according to official Brasilia-Brazil time), com fundamento no (with legal based on) art. 6º, § 1º, do Decreto nº 8.539, de 8 de outubro de 2015.

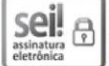

Documento assinado eletronicamente por (Document electronically signed by) ROGERIO TONDATO, PROFESSOR DO MAGISTERIO SUPERIOR, em (at) 22/04/2021, às 19:25, conforme horário oficial de Brasília (according to official Brasilia-Brazil time), com fundamento no (with legal based on) art. 6º, § 1º, do Decreto nº 8.539, de 8 de outubro de 2015.

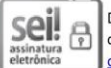

Documento assinado eletronicamente por (Document electronically signed by) JOSE ANGELO FERREIRA, PROFESSOR(A) ORIENTADOR(A), em (at) 24/04/2021, às 10:02, conforme horário oficial de Brasília (according to official Brasilia-Brazil time), com fundamento no (with legal based on) art. 6º, § 1º, do <u>Decreto nº 8.539, de 8 de</u> outubro de 2015.

autenticidade deste documento pode ser conferida no site (The authenticity of this document can be checked on the website) https://sei.urtfinedu.br/sei/controlador externo.php?acao=documento conferir&id orgao acesso externo=0, informando o código verificator (informing the verification<br>code) 1987938 e o código CRC (and the CRC code) 81B19D20.

Referência: Processo nº 23064.016779/2021-79

SEI nº 1987938

#### RESUMO

O estudo consiste em uma aplicação de custeio por absorção em uma empresa de estofados. O referencial teórico aborda a visão geral dos custos, suas classificações e o método de custeio por absorção A metodologia de pesquisa foi através de um estudo de caso em uma empresa localizada na cidade de Londrina PR, com análises qualitativas e quantitativas dos dados obtidas através de visitas a empresa e a disponibilização de documentos pela mesma. Os resultados foram tabelados e apresentados, sendo possível compreender como os custos fixos da empresa são distribuídos e informando detalhadamente os custos fixos e variáveis dos cinco produtos analisados obtendo suas respectivas margens de contribuições.

Palavras-chave: Custeio por absorção. Métodos de custos. Indústria de Estofados. Gestão. Contabilidade de custos.

#### ABSTRACT

The study consists of an absorption costing application in an upholstery company. The theoretical framework addresses the overview of costs, their classifications and the absorption costing method. The research methodology was through a case study in a company located in the city of Londrina - PR, with qualitative and quantitative analyzes of the data obtained through visits to the company and the availability of documents by the company. The results were tabulated and presented, making it possible to understand how the company's fixed costs are distributed and providing detailed information on the fixed and variable costs of the five products analyzed, obtaining their respective contribution margins.

Key words: Absorption costing. Cost methods. Upholstery Industry. Management. Cost accounting.

## **LISTA DE FIGURAS**

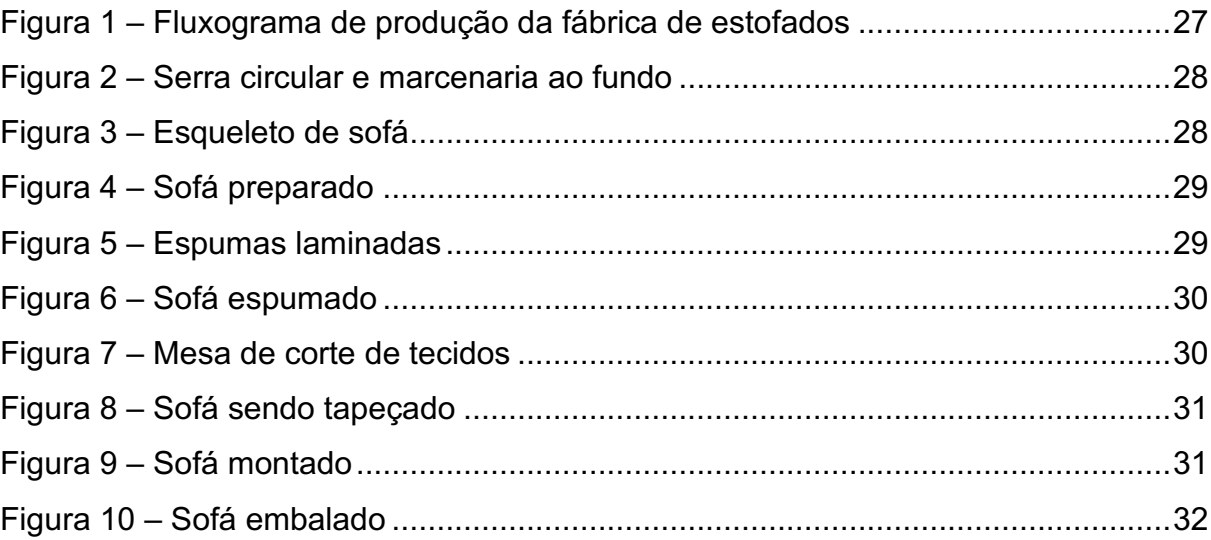

# LISTA DE GRÁFICOS

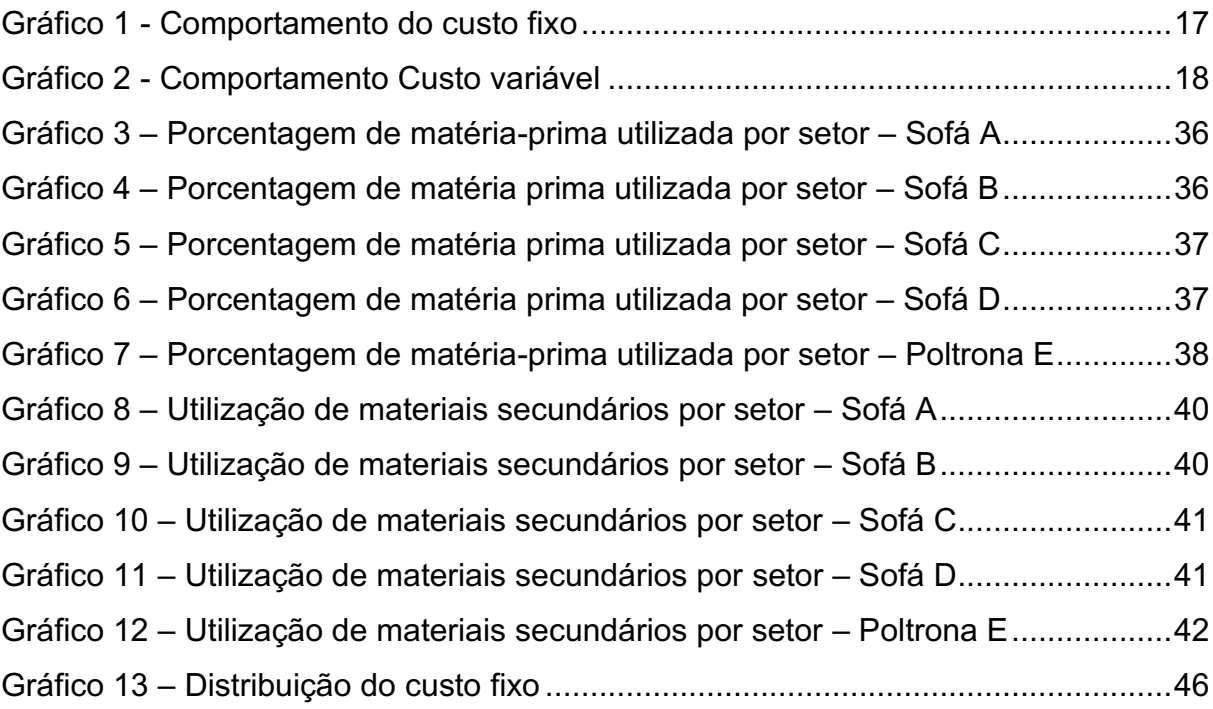

## LISTA DE QUADROS

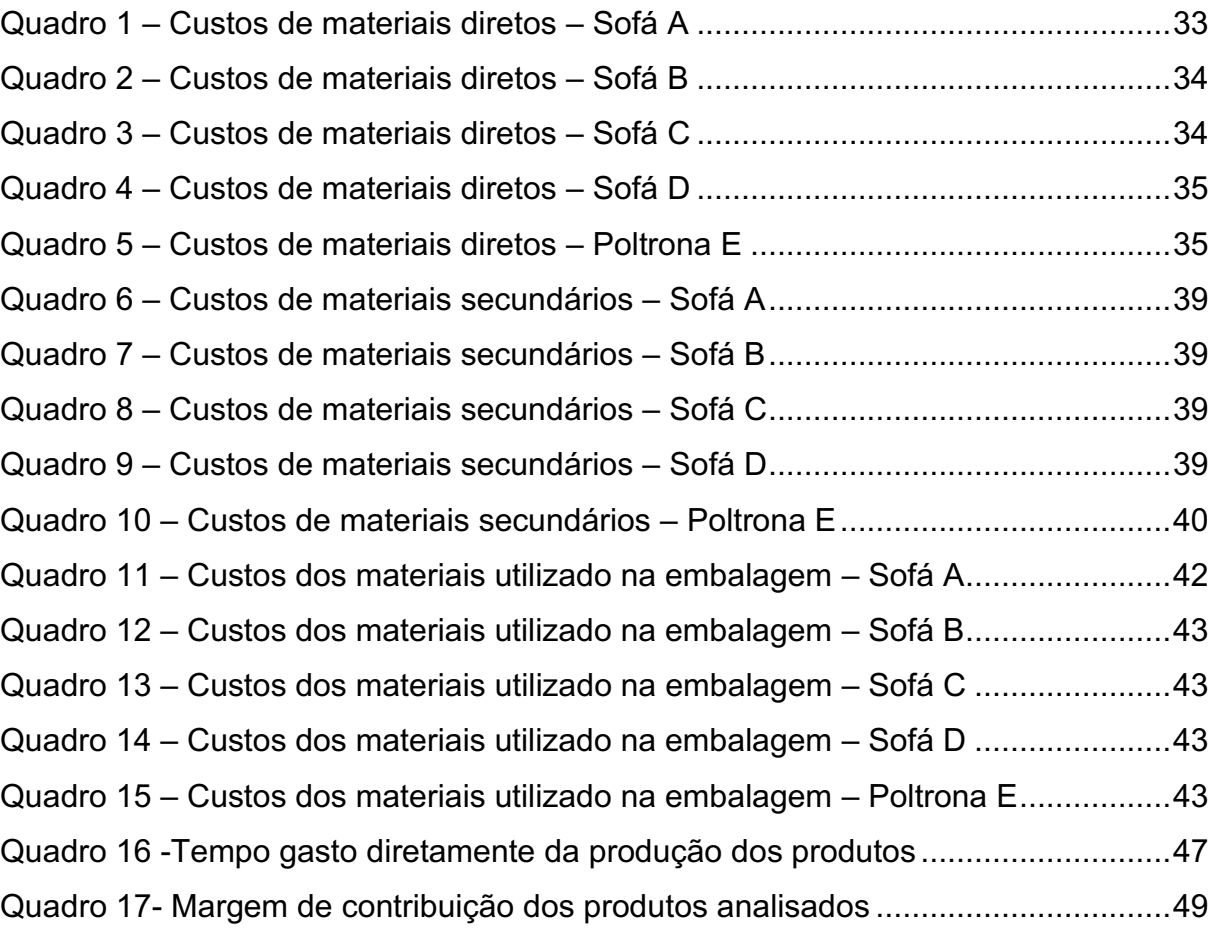

## **LISTA DE TABELAS**

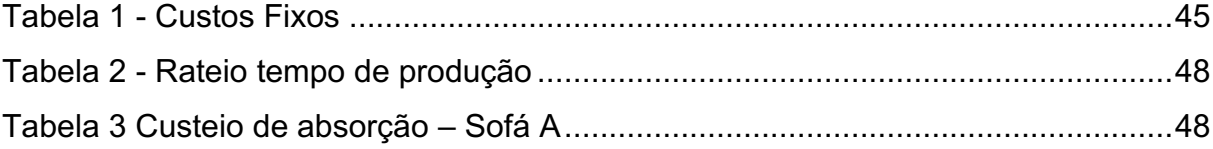

# **SUMÁRIO**

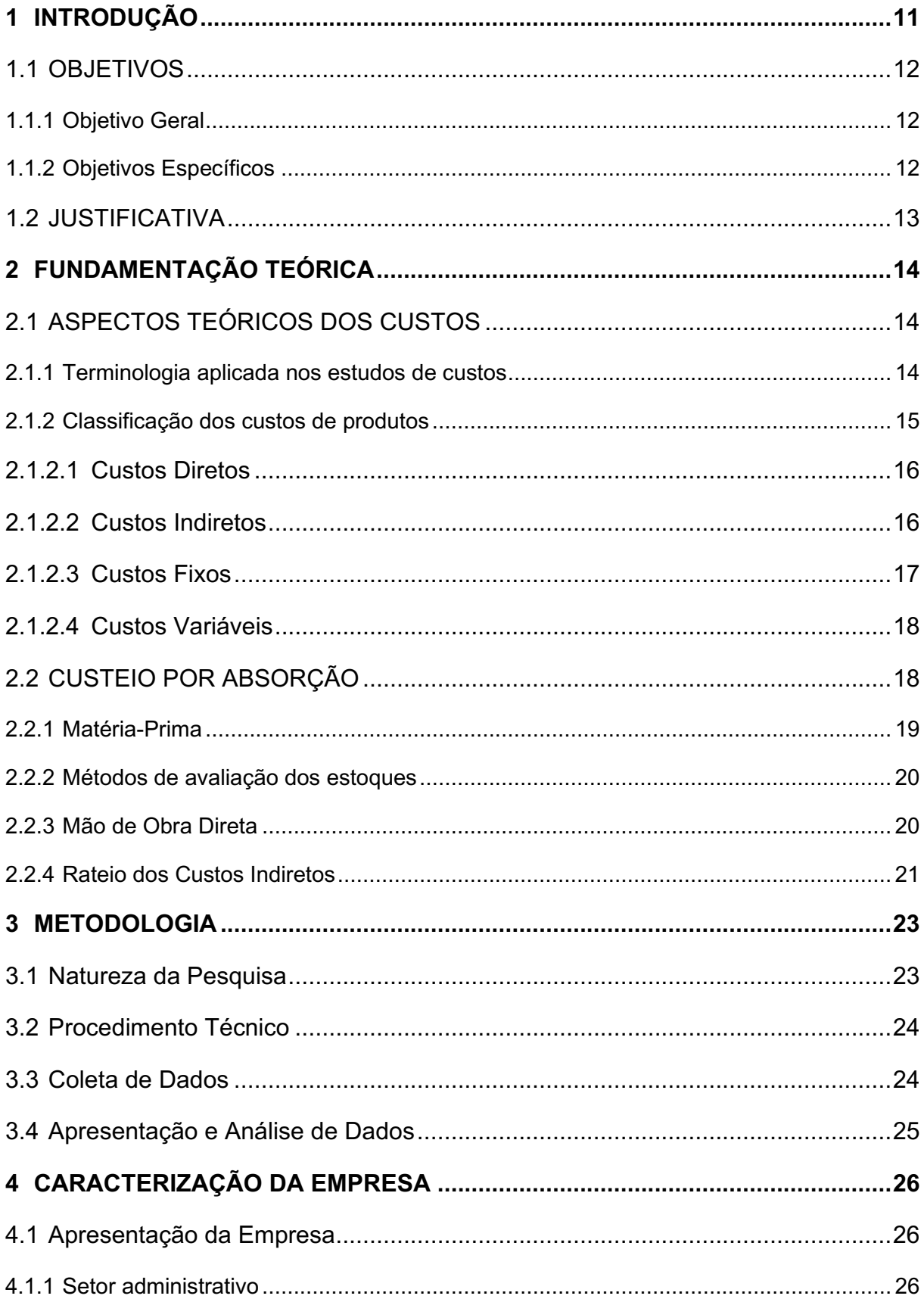

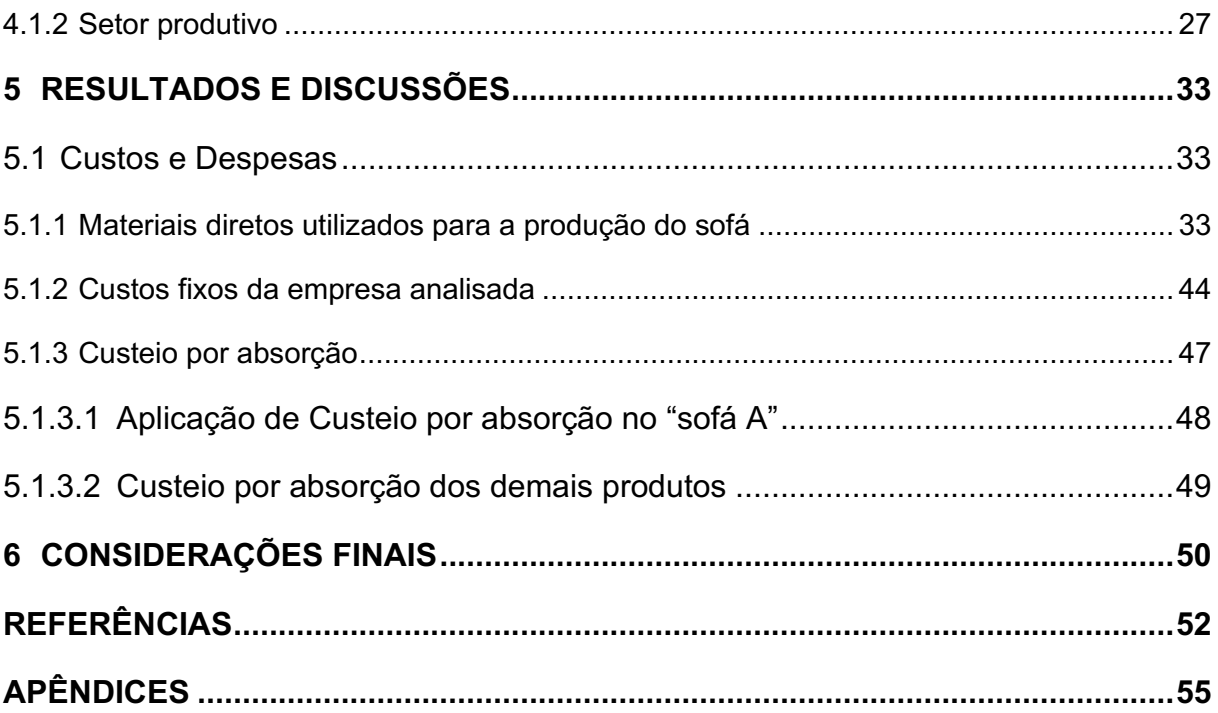

## <span id="page-11-0"></span>1 INTRODUÇÃO

A fabricação de móveis no cenário brasileiro é uma atividade tradicional, sua principal matéria-prima é a madeira reflorestada do tipo pinus e eucalipto. Em conjunto com a indústria de madeira, gerou 196.990 empregos em 2015 no país (MTE, 2015). De acordo com Rapôso e Kiperstok (2010) a produção de estofados representa quase 5% da produção moveleira, que apresenta uma produção crescente no decorrer dos anos.

No cenário atual, com o aumento de concorrência, as empresas precisam se manter competitivas sem reduzir a rentabilidade de seus negócios, com o mercado definindo o preço, é necessário que os empresários invistam em ferramentas de controle, permitindo a administração dos custos e aceleração da tomada de decisões (ECKERT *et al.*, 2018). Diante deste momento é importante que os gestores invistam em formas de controle, para possibilitar que seus custos sejam administrados da forma mais adequada para auxiliar no processo decisório (MEGLIORINI, 2012).

Através da revolução Industrial do século XVIII, a contabilidade financeira precisou ser adaptada e com estas mudanças surgiram a contabilidade de Custos e a Gestão de Custos como forma de evolução do método (MARTINS, 2018). A contabilidade de Custos ao longo do tempo, vem recebendo uma crescente notoriedade, sendo percebida como ferramenta fundamental de produção de informação como apoio para a tomada de decisão (BERTI, 2010).

A gestão estratégica de custos, em conjunto de informações fornecidas pelos sistemas de controle, monitoria o comportamento das estratégias de custos implementas na organização, promovendo uma maior consistência nos resultados (FREGA; LEMOS; SOUZA, 2007). Com o objetivo de assegurar as organizações competitivas, o principal desafio da gestão estratégica de custo, é manter as informações para simples utilizações e com dados atualizados para os executivos (VELOSO, 2020).

Atualmente, no Brasil o setor moveleiro têm um relevante papel na economia. O setor conta com participação de indústrias com gerenciamento da qualidade, bem equipadas e que fazem utilização da tecnologia para fornecer os mais diversos modelos de móveis, atendendo um público de classes sociais diversas (BARBOSA, 2014).

O país tem ao todo 46 polos moveleiros identificados, que são distribuídos em 11 estados, com 21,8 mil estabelecimentos de fabricação de móveis e a produção nacional é praticamente toda destinada ao mercado interno (BRAINER, 2018). No entanto, a maioria dos polos moveleiros do Brasil estão situados nas regiões sul e sudeste (MARCON e MÜLLER, 2017).

No estado do Paraná o polo moveleiro é situado em Arapongas, com sua principal produção de móveis estofados, tubulares e de escritório, o polo representa 2% no total das atividades de transformação no estado (MARCON e MÜLLER, 2017). A empresa utilizada para a realização do estudo é do ramo moveleiro, e está localizada em torno de 40 km de Arapongas, o estudo na empresa visa fornecer dados quantitativos e qualitativos para auxiliar nos ajustes de preços e implementação de projetos na redução de custo.

#### <span id="page-12-0"></span>1.1 OBJETIVOS

#### <span id="page-12-1"></span>1.1.1 Objetivo Geral

<span id="page-12-2"></span>Propor um modelo de gestão de custos como ferramenta para tomada de decisão, em uma empresa de estofados localizada em Londrina-Paraná.

#### 1.1.2 Objetivos Específicos

Os objetivos específicos do trabalho são:

- Realizar levantamento teórico de gestão de custos, com foco no custeio por absorção.
- Coletar os dados necessários na empresa analisada.
- Propor um método que sirva de ferramenta para que a empresa melhore sua tomada de decisão.

#### <span id="page-13-0"></span>1.2 JUSTIFICATIVA

As empresas enfrentam um ambiente cada vez mais competitivos e com menores margens de lucros, e para se manter competitiva obter informações precisas sobre seus custos é uma vantagem em relação aos seus concorrentes, o que pode viabilizar um aumento da oferta, provocada por uma eventual redução de custos e como consequência expandir sua capacidade de gerar lucro.

A aplicação de maneira correta de um controle e gerenciamento de custos, possibilita à empresa tomar melhores decisões aumentando o seu controle em relação aos gastos e direcionando seus esforços em áreas que possam propiciar um aumento nos lucros.

As informações obtidas em análises mais técnicas de custeio, torna possível aos gestores identificarem os possíveis fatores que possam prejudicar o crescimento da empresa. Através da gestão de custos é possível obter um melhor controle das operações financeiras, com diagnósticos mais confiáveis, podendo estabelecer metas para a melhoria de processo e gestão de recursos.

O trabalho permitirá a utilização dos conhecimentos adquiridos no decorrer do curso de Engenharia de Produção, através de uma atividade prática, alinhando a teoria com a aplicação na empresa e viabilizar a empresa uma ferramenta de custos, que proporcionará o melhor controle dos produtos por ela fabricados.

#### <span id="page-14-0"></span>2 FUNDAMENTAÇÃO TEÓRICA

### <span id="page-14-1"></span>2.1 ASPECTOS TEÓRICOS DOS CUSTOS

Custos representa o valor de todos os bens e serviços utilizados na produção para obtenção de outros bens e serviços; logo sua apuração aparenta média complexidade, porém analisar todos os recursos utilizados pela empresa e a existência de consumos indiretos para o suporte à produção e outros setores o torna uma atividade bem complexa (ABBAS, 2001).

De acordo com Ferreira (2007), há diversos conceitos diferentes sobre custo, com a maior compreensão desses termos os gestores podem utilizar essas informações para evitar equívocos, para sintetizar a importância do assunto, o autor destaca as seguintes definições:

> Custo é o recurso utilizado para atingir determinado objetivo; é o valor explícito em moeda corrente de atividades e materiais de fato consumidos e aplicados na fabricação e comercialização dos produtos; é a remuneração dos recursos financeiros, humanos e materiais consumidos na fabricação e comercialização da venda; é o preço pelo qual se obtém um bem (FERREIRA, 2007, p. 17).

#### <span id="page-14-2"></span>2.1.1 Terminologia aplicada nos estudos de custos

Segundo Megliorini (2012) conhecer o significado dos principais termos utilizados na área de custos é necessário para entender a sistemática da apuração e os termos mais utilizados têm os seguintes significados:

Gastos: representa os compromissos financeiros de uma empresa em relação a aquisições de: recursos para consumo no ambiente fabril e de fabricação; mercadorias que serão revendidas; recursos necessários para a realização de serviços; recursos consumidos no ambiente administrativo e comercial.

Custos: correspondente à fração dos gastos utilizada no ambiente fabril para a fabricação do produto, pela compra de mercadorias para revenda e realização de servicos.

Despesas: condiz com a parte dos gastos com a administração da empresa e atividades de vendas.

Investimentos: parcela dos gastos alocados em contas do ativo, como a aquisição de matéria-prima, mercadorias para revenda e materiais registrados em contas representativas, aquisição de máquinas ou veículos registrados em contas do ativo, até mesmo aquisição de ações de outras empresas.

Outras terminologias importantes utilizadas para os estudos de custos são apresentadas por Ferreira (2007):

Desembolso: pagamento proveniente de aquisição de bem ou serviço.

Objeto de custo: medida de custo para um produto ou serviço.

Perda: gastos não intencionais consequentes de fatores externos ou atividades normais, que deve ser incorporado ao custo de produção.

Mão-de-obra direta: qualquer atividade realizada por um funcionário que pode ser medida e agregada ao produto de análise.

Mão-de-obra indireta: são atividades realizadas pelos funcionários que não estão diretamente relacionadas à transformação do produto, de difícil distribuição por não ser possível conhecer o tempo que o produto consome da pessoa.

Centros de custos: seções da empresa definidas conforme as características dos custos verificados na localização.

Centro de custos produtivos: setores da empresa onde a processamentos dos produtos.

<span id="page-15-0"></span>Centro de custos administrativos: setores onde há atividades de características gerenciais ou administrativas da empresa.

2.1.2 Classificação dos custos de produtos

A classificação dos custos é realizada para atender os objetivos de sua apuração, os custos são categorizados em diretos e indiretos, e o comportamento desses custos em diferentes volumes são categorizados em fixos e variáveis (MEGLIORINI, 2012). É de grande importância evidenciar que os esforços para a apuração de determinados fatores dos custos devem obedecer ao critério de relevância, sendo necessário a avaliação da relação custo-benefício (SANTOS, 2018).

Os custos são classificados em diretos ou indiretos e posteriormente classificados em fixos ou variáveis. "Os custos podem ser simultaneamente: diretos e variáveis; diretos e fixos; indiretos e variáveis; indiretos e fixos" (FERREIRA, 2007, p. 25).

Além destas classificações, é possível classificar os custos em semivariáveis e semifixos. Megliorini (2012) descreve o custo semivariável como um custo que tem um comportamento de custo fixo até determinado nível de produção e depois se torna variável (consumo de água ou energia elétrica abaixo do nível mínimo), e o custo semifixo os elementos de custos que se alteram conforme a alteração da capacidade produtiva (contratar novos funcionários ou adquirir novas máquinas).

#### <span id="page-16-0"></span>2.1.2.1 Custos Diretos

Como definido no tópico acima, custos diretos são todos os custos que podem ser ligados diretamente aos produtos fabricados, por exemplo, a embalagem, matéria prima e componentes. Rocha (1997) destaca também que por mais que exista uma forte relação entre custos diretos como um custo variável, não se pode afirmar que todos os custos diretos são variáveis, o mesmo ocorre entre custos fixos e indiretos, não se pode afirmar que eles serão sempre indiretos.

É possível simplificar a relação entre custos diretos, se for possível elaborar uma medição do consumo de determinado elemento em um produto é considerado direto, como exemplo pode ser utilizado a energia elétrica, se houver medidores do consumo que viabilize a medição em cada produto fabricado ele é custo direto, do contrário o custo é considerado indireto (MEGLIORINI, 2012). A matéria-prima também pode ser utilizada como exemplo, porque nem todos os elementos utilizados são de simples mensuração.

#### <span id="page-16-1"></span>2.1.2.2 Custos Indiretos

Custos indiretos são caracterizados pela dificuldade em vincular seus custos aos produtos, igual ocorre com os custos diretos, eles também são localizados em todos os setores empresariais, contudo existe uma dificuldade em alocar os custos indiretos aos produtos, e com a escolha de critérios não ideais para o rateio podem haver distorções no custo final do produto (FERREIRA e SOUZA, 2002).

De acordo Horngren *et al*. (2000, p. 331), a alocação de custos indiretos representa uma relevante proporção dos custos totais, dessa forma citam quatro objetivos na forma de distribuir esses custos nos produtos: fornece informação para decisões econômicas; motivar administradores e empregados; justificar custos ou cálculos reembolsos; e mensurar o lucro e os ativos para os relatórios destinado ao público externo. Não é necessário que os custos indiretos e diretos atendam todos os objetivos simultaneamente, podem ser alocados de forma diversas visando os resultados pretendidos (BEUREN e SCHLINDWEIN, 2008).

<span id="page-17-1"></span>Os próximos tópicos abordam as formas que esses custos são classificados, conforme a variação no volume de produção.

## 2.1.2.3 Custos Fixos

De acordo com Megliorini (2012, p. 11), "custos fixos: são aqueles que decorrem da manutenção da estrutura produtiva da empresa, independentemente da quantidade que venha a ser fábrica dentro do limite da capacidade instalada". Independentemente da quantidade produzida, o custo fixo se mantém, como pode ser observado no gráfico 1.

<span id="page-17-0"></span>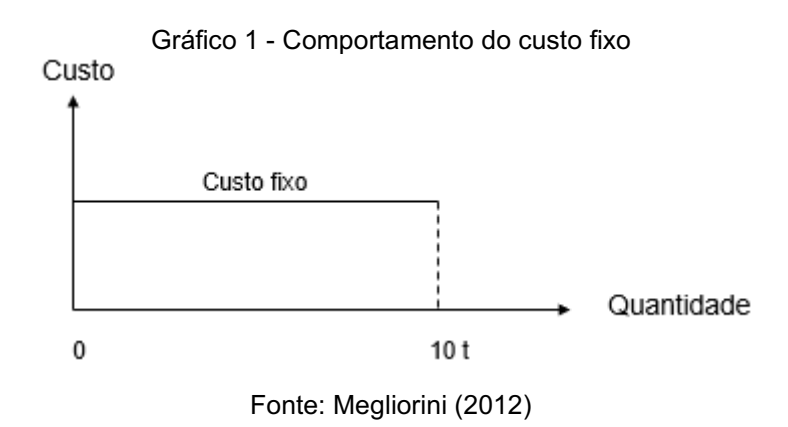

Bruni e Famá (2002), também definem como custos fixos aqueles que, permanecem constantes em determinado período de tempo e em certa capacidade instalada, mesmo que o volume de atividade se modifique ou até mesmo não haja. Com o aumento da produção, o custo fixo é absorvido por mais produtos e consequentemente diminuindo o custo fixo unitário.

#### <span id="page-18-1"></span>2.1.2.4 Custos Variáveis

Os custos variáveis se alteram em razão direta a quantidade produzida (SANTOS, 2018). Megliorini (2012), cita exemplos desse comportamento com os custos de matérias-primas e o de energia elétrica (quando necessária para produção), como custos variáveis, que diminuem ou aumentam conforme o volume produzido. Essa característica de custos pode ser observada no gráfico 2.

<span id="page-18-0"></span>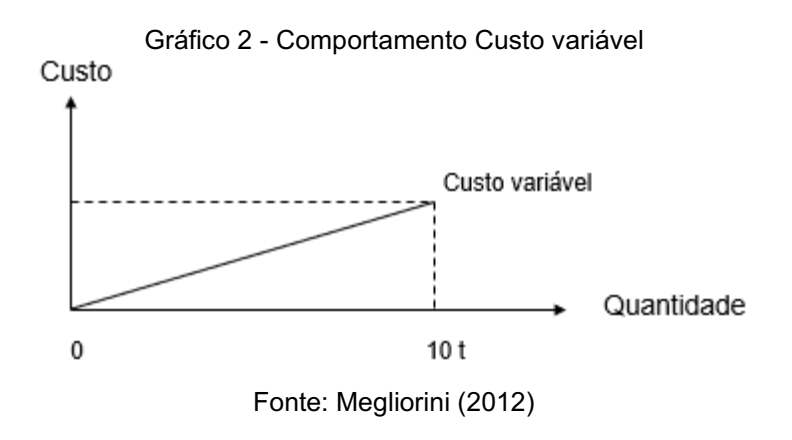

#### <span id="page-18-2"></span>2.2 CUSTEIO POR ABSORÇÃO

O método de custeio por absorção foi elaborado com base nos conceitos principais da contabilidade clássica, baseia-se na apropriação dos custos de produção e os demais gastos referentes ao esforço aplicado para produzir determinado produto (MARTINS, 2018). De acordo com Cooper e Kaplan (1998), este método consiste na divisão dos custos indiretos e os custos diretos por meio de rateio aos produtos.

O custeio por absorção como qualquer outro método, apresenta vantagens e desvantagens em sua utilização. Segundo Raupp *et al.* (2007), é possível destacar as seguintes vantagens e desvantagens do método:

Vantagens: Agregar todos os custos, independentemente de ser fixo ou variável; menor custo para implementação.

Desvantagens: Custos são sempre distribuídos por critérios de rateios; custo fixo por unidade é dependente do volume de produção.

A ferramenta de custeio por absorção, apura todos os custos dos bens produzidos ou dos serviços prestados, discriminando custos fixos, variáveis, além dos custos direto das operações, como matérias primas, materiais secundários, mão de obra etc., e os custos indiretos de operação (custos de suprimentos, manutenção de equipamentos, controle de qualidade e planejamento da produção), que são rateados por critérios definidos pela empresa (SÁ, 2009).

#### <span id="page-19-0"></span>2.2.1 Matéria-Prima

Para a produção de determinado produto, uma empresa precisa de diversos tipos de materiais. Entre esses tipos de materiais, apenas as matérias-primas integram os produtos, considerando materiais diretos, outros materiais utilizados na fabricação que auxiliam o processo, mas não integram fisicamente o produto, são nomeados como materiais auxiliares de produção ou materiais indireto (MEGLIORINI, 2012). A matéria-prima para ser considerada com custo direto, além de ter integração com o produto, é necessário que seja possível quantificar, no caso da cola utilizada para a fabricação de um componente não seja de simples mensuração ou tenha uma mensuração inviável, quando o impacto no custo é muito baixo.A matéria-prima também se destaca por ser o principal custo variável (SILVA *et al.*, 2019).

Segundo Megliorini (2012), o custo da matéria-prima é a quantidade necessária para a produção de determinado produto, incluindo não apenas a quantidade efetiva para a sua fabricação, mas também as suas perdas normais. Caso esse material seja aproveitado em outro produto, o seu custo não será apropriado. Berti (2010) destaca que essas perdas são gastos não intencionais que podem ocorrer por fatores externos, ocasionalmente ou devido às atividades produtivas da empresa.

O custo da matéria-prima vai além do valor do produto a ser adquirido, a empresa pode ser responsável pelo frete, seguro, embalagem e etc. Normalmente nas transações comerciais são utilizadas as modalidades de fretes CIF e FOB. Para constituir o custo, deve ser levado em consideração todos os valores pagos em sua aquisição, levando em consideração os tributos recuperáveis, como é o caso do IPI, ICMS, PIS e COFINS (MEGLIORINI, 2012).

#### <span id="page-20-0"></span>2.2.2 Métodos de avaliação dos estoques

Iudícibus e Marion (2008) a Contabilidade de Custos, de uma maneira ampla, tem como prioridade a organização dos custos da organização, e sua principal preocupação é com a avaliação de estoques.

Os materiais necessários para o funcionamento de uma empresa são adquiridos de maneiras diferentes, podem ser pedidos conforme a necessidade ou política de estoque, outras variações para essas aquisições são as datas, métodos de pagamentos e fornecedores.

Devido essa dificuldade, Megliorini (2012) ressalta que é necessário compreender os métodos mais utilizados para análise de estoques:

 UEPS (último a entrar, primeiro a sair): os valores do estoque levado em consideração, é o custo da entrada mais recente, caso o saldo dessa aquisição se esgote, é utilizado os valores da aquisição anterior em estoque. As compras mais recentes costumam ter um valor mais alto, reduzindo o lucro da empresa, o método aconselhável para itens de baixa movimentação e não é aceito pelo fisco no Brasil;

 PEPS (primeiro a entrar, primeiro a sair): ao contrário do método anterior, os valores do estoque levado em consideração são os da entrada mais antiga, desde que ainda haja estoque da mesma. Método indicado também para itens de pouca movimentação, porém é aceito pelo fisco no Brasil;

 Custo médio ponderado móvel: o custo do estoque é de acordo com a média das aquisições, a cada nova entrada, é refeito o custo médio, o custo do saldo anterior é ponderado em relação a nova entrada. Recomendado para estoques de grandes movimentações.

#### <span id="page-20-1"></span>2.2.3 Mão de Obra Direta

A mão de obra direta é o tempo do pessoal envolvido com a produção de determinado produto ou serviço, sendo possível quantificar o período de execução das atividades, apropriando diretamente ao custo do bem, sem qualquer tipo de rateio (SANTOS, 2018). Logo, a mão de obra direta é correspondente aos funcionários que agem diretamente na transformação da matéria-prima em produto,

porém antes de ser tratada com custo direto é necessário realizar um controle sobre as horas trabalhadas (MEGLIORINI, 2012).

Apenas é considerado como mão de obra direta o tempo possível de quantificar nos produtos, o tempo que não estão sendo utilizados para a produção direta portanto não é possível a determinar sua ocorrência na produção é considerado um custo que para ser absorvido pela produção é classificada como mão de obra indireta (DUTRA, 2017).

O custo de mão de obra corresponde aos salários e encargos sociais e trabalhistas dos funcionários. Os funcionários mensalistas, tem um salário fixo por mês, acrescido de horas extras. Os encargos sociais e trabalhistas são os gastos das empresas fora o salário, são leis asseguradas, podem ser provenientes de acordos sindicais ou negociação entre a empresa e o funcionário, correspondente ao 13° salários, férias e etc. (MEGLIORINI, 2012). Martins (2018), destaca que a maneira mais simples de calcular esse valor é levantar o total de remuneração e encargos no ano e dividir pelo número de horas que o funcionário está disponível para a empresa.

<span id="page-21-0"></span>2.2.4 Rateio dos Custos Indiretos

Os custos indiretos de fabricação englobam todos os elementos que não são quantificados nos produtos de análises, logo sua apropriação deve ser feita por meio de rateios. Com o avanço da tecnologia e novos métodos de produção está cada vez menor a participação de mão de obra direta.

De acordo com Megliorini (2012) é possível dividir os custos indiretos em três grupos:

Materiais Indiretos: materiais auxiliares que são utilizados no processo de produção e que não é incluído nos produtos, e os materiais diretos que não podem ser quantificados.

Mão de obra indireta: a mão de obra que não age diretamente na transformação da matéria-prima, ou o tempo gasto nos produtos não são determinados.

Outros custos indiretos: demais custos indiretos que não há possibilidade de quantificar nos produtos.

Martins (2018), enfatiza o rateio dos custos indiretos por meio de uma distribuição dos custos aos diferentes departamentos e posteriormente atribuir os custos dos departamentos aos produtos em produção, conforme critérios fixados.

A base de rateio é uma atividade que costuma envolver aspectos subjetivos e arbitrários, é necessário um certo cuidado para que não haja distorções no custo absorvido por determinado produto. Megliorini (2012) destaca que, independentemente da base de rateio utilizada, ela irá gerar um custo, mas é preciso selecionar as bases de modo mais coerente para se aproximar de um custo ideal, sendo possível a utilização de bases simultâneas.

Não há um critério de rateio que deve ser utilizado em qualquer empresa, deve ser analisado o setor de atuação da empresa, além do tipo de gasto que está sendo analisado, produto ou centro de custo, além da relevância do valor que será envolvido na distribuição, logo a regra para o chegar ao melhor rateio é o bom senso (OLIVEIRA e PEREZ JR., 2000).

#### <span id="page-23-0"></span>3 METODOLOGIA

De acordo com Gil (1999), o conjunto de procedimentos intelectuais e técnicos aplicados para alcançar o conhecimento é como se caracteriza o método científico, e para ser denominado conhecimento científico, é preciso identificar suas etapas para a verificação, possibilitando determinar o método para alcançar o conhecimento.

O método científico permite a qualquer pesquisador obter resultados semelhantes, desde que execute os procedimentos nas mesmas circunstâncias (RICHARDSON, 1999).

O pesquisador em um trabalho científico coloca suas ideias em ordem, organizando os dados obtidos, sendo o objetivo principal do trabalho cumprir o propósito estabelecido, logo a utilização de um método específico torna-se indispensável para garantir o que foi planejado (ECO, 1977).

#### <span id="page-23-1"></span>3.1 Natureza da Pesquisa

Quanto a natureza dessa pesquisa é de caráter quali-quantitativa. Creswell e Plano Clark (2011) definem o método como um misto de técnicas quantitativas e qualitativas em um mesmo desenho de pesquisa. Os processos de estudos na área de engenharia de produção que têm características de inúmeros fatores, considerase que a pesquisa de predominância quali-quantitativa é a melhor forma de explorar as questões poucas estruturadas, conforme os contextos e processos (ENSSLIN e VIANNA, 2008). Levando em base essas afirmações será feito um levantamento de dados para avaliar a percepção dos índices de qualidade conforme os fatores predominantes na empresa.

Na abordagem qualitativa, os dados obtidos são analisados de maneiras indutivas, realizando a interpretação dos fenômenos e destinando seus significados, não requerendo o uso de análises estatísticas, a abordagem qualitativa tanto a forma de coleta, quanto de análises são obtidas através de técnicas estatísticas, porém as duas formas de pesquisas têm a mesma importância (MATIAS-PEREIRA, 2016).

Ensslin e Vianna (2008) destaca que na pesquisa quali-quantitativa em engenharia de produção tem um aspecto problemático que precisa ser colocado em evidência, em um campo onde o investigador é o instrumento primário na coleta de dados para análise, é preciso garantir processos com as mesmas posturas teóricas com coerência. Triviños (1992) relata que as principais características do pesquisador devem ser a tolerância à ambiguidade e intuição.

#### <span id="page-24-0"></span>3.2 Procedimento Técnico

O tipo de pesquisa utilizado será o de Estudo de Caso, que segundo Berto e Nakano (2000) é uma análise aprofundada de um ou mais objetos (casos), com diversas formas de coleta de dados e interação. O objeto analisado será os produtos fabricados e os custos da empresa de maneira geral.

Um dos propósitos do estudo de caso, está em manter sua característica única do objeto em estudo, relatando o contexto que está sendo realizada a averiguação, formular hipóteses ou desenvolver teorias para a explicação de determinados fenômenos (GIL, 1999).

Segundo Yin (2010), o estudo de caso possibilita aos investigadores obter as características importantes dos eventos da vida real, o estudo de caso é utilizado para o entendimento abrangente de um fenômeno que envolve condições contextuais importantes e pertinentes.

#### <span id="page-24-1"></span>3.3 Coleta de Dados

Segundo Lakatos e Marconi (2001), as técnicas de coletas de dados é caracterizada por uma união de processos e regras utilizados por uma ciência, correspondendo à parte prática da coleta de dados. Diversas técnicas podem ser empregadas para a obtenção de dados, é importante o planejamento para otimização da etapa.

A obtenção dos dados do presente estudo foi através de fontes primárias e secundárias, por meio de artigos, livros, revistas especializadas, relatórios e observação dos processos de custeio.

Na coleta de dados primários para a elaboração deste estudo foi utilizado diversos documentos para apuração de custos, como folhas de pagamentos, notas de compras, faturas, entre outros, e a observação para análise dos processos produtivos.

#### <span id="page-25-0"></span>3.4 Apresentação e Análise de Dados

A análise de dados é uma das etapas mais importantes da pesquisa, a partir dela é que serão demonstrados os resultados e a conclusão da pesquisa, conclusão que poderá ser apresentada de forma final ou parcial para que haja outras pesquisas (LAKATOS e MARCONI, 2001). Nos estudos de caso, a análise dos dados coletados se dá conjuntamente à sua coleta, tendo início a partir da primeira observação, entrevista ou leitura de documento (GIL, 1999).

Na etapa de análise de dados, inicialmente deve ser feito a classificação, a codificação e a tabulação dos dados, obtendo desta forma a relação dos expostos e os fenômenos estudados (BARROS e LEHFELD, 2000).

No presente estudo, para melhor visualização e análise de dados levantados durante a pesquisa, foram utilizados gráficos e tabelas para apresentação dos resultados. Os dados foram tabulados através do *Microsoft Office*, para auxiliar na análise e interpretação.

### <span id="page-26-0"></span>4 CARACTERIZAÇÃO DA EMPRESA

#### <span id="page-26-1"></span>4.1 Apresentação da Empresa

O estudo foi elaborado em uma empresa localizada em Londrina – Paraná, indústria de fabricação de estofados, para uso residencial e corporativo. A empresa foi fundada em 2001, nestes 19 anos atuando em todo território nacional.

A fábrica possui ao todo 33 funcionários, dos quais sete são funcionários do setor administrativos e os demais no setor de produção. A empresa tem o objetivo de fabricar poltronas, sofás, bancos e pufes, com um foco em um portfólio de produtos de padrão elevado, com design diferenciado.

A indústria trabalha com três canais de vendas diferentes. O modelo de venda direta, sem tanta participação efetiva na receita da empresa, destinando este modo a clientes que buscam produtos únicos, com uma experiência personalizada. O segundo modo de vendas é através do *showroom* da fábrica, que é realizada em lojas do próprio grupo, com produtos a pronta entrega e através de encomendas. A terceira e principal fonte são os pedidos realizados pelos representantes que trabalham em determinadas regiões com as redes de lojas; os pedidos entregues são programados por lotes para a produção.

O controle dos custos da empresa atualmente é realizado por um controle rígido dos materiais diretos no uso da fabricação, e através da ponderação da "dificuldade para a realização do produto" nos diferentes setores da fábrica. Esta ponderação é feita por meio da percepção no desenvolvimento dos produtos. O controle é feito através de uma planilha que possui fórmulas e banco de dados de custos; atualizadas constantemente para maior otimização.

#### <span id="page-26-2"></span>4.1.1 Setor administrativo

O setor administrativo é subdividido em departamentos. O departamento de compras é o setor responsável pelo controle de estoque, realização e gerenciamento dos pedidos de compras; departamento comercial e de marketing possui a função de recebimento de pedidos, elaboração de orçamentos e pós venda, além de planejar estratégias para melhorar as vendas dos produtos; departamento financeiro que tem como responsabilidade o gerenciamento do fluxo de caixa, planejamentos de contas, análise de relatórios financeiros e emissão de notas; departamento pessoal responsável pela documentação dos funcionários, acompanhamento de frequência, folha de pagamento, gestão de licenças e férias, entre outros; administração de produção é o setor designado ao planejamento, programação e controle da produção, realização de conferência de pedidos, checagem de entregas, gerenciamento de informações para a produção e levantamento dos custos.

#### <span id="page-27-1"></span>4.1.2 Setor produtivo

A figura 1 apresenta o fluxograma da fábrica de estofados, a qual demonstra as etapas para a fabricação do sofá.

<span id="page-27-0"></span>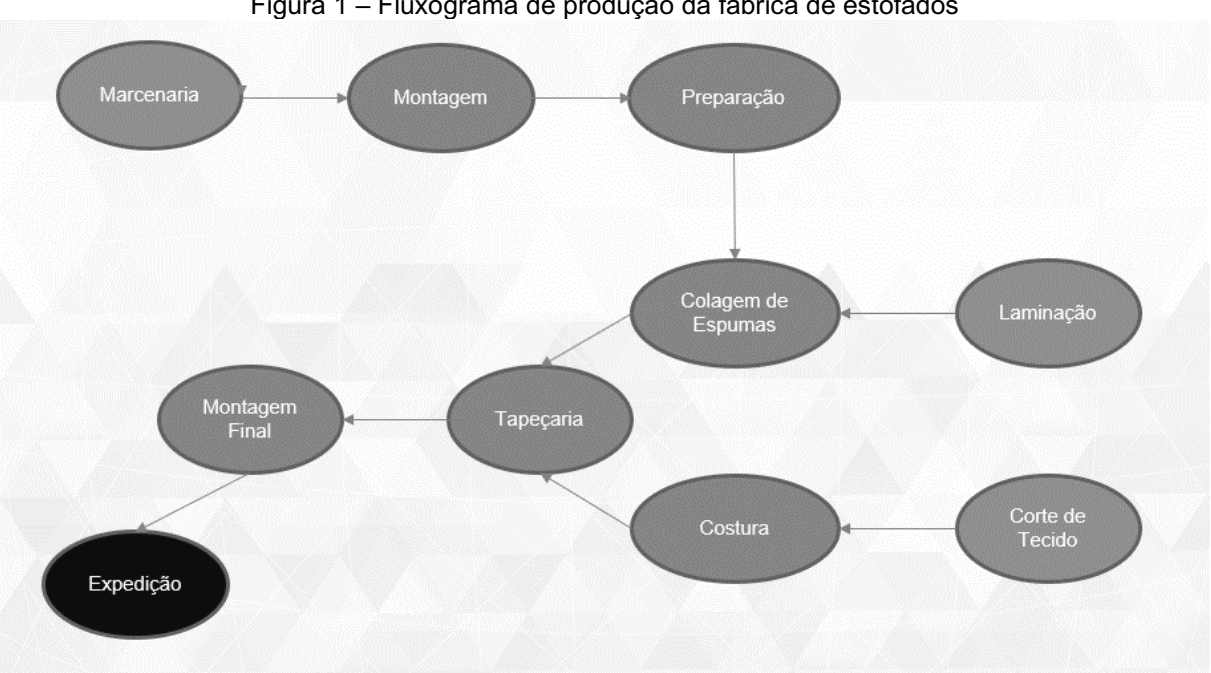

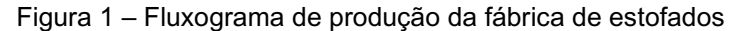

#### Fonte: Autor (2021)

O processo tem seu início na Marcenaria, apresentada na figura 2, a madeira é passada normalmente por dois funcionários em uma serra circular para o ajuste da altura, buscando manter o padrão de 20mm, com a altura ajustada as madeiras são sarrafeadas e cortadas conforme a listagem de medidas para cada produto, em paralelo, outro funcionário realiza os cortes dos modelos em compensados e madeiras, necessários para a montagem da estrutura do sofá.

<span id="page-28-0"></span>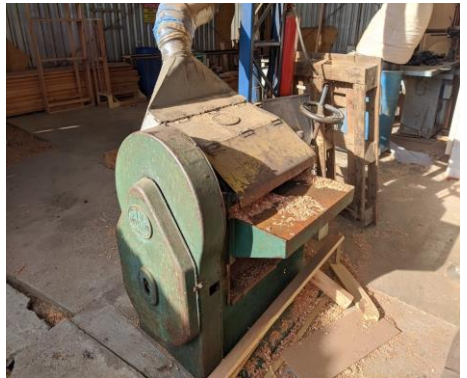

Figura 2 – Serra circular e marcenaria ao fundo

Fonte: Autor (2021)

<span id="page-28-1"></span>Após o corte das madeiras e modelos é realizada a montagem da estrutura, demonstrada da figura 3, com a utilização de uma grampeadeira pneumática, o funcionário do setor une as madeiras retas aos modelos, montando o esqueleto do sofá, as medidas finais da estrutura montada são conferidas, também avaliando se está no esquadro e se aprovada é enviada para o setor de preparação.

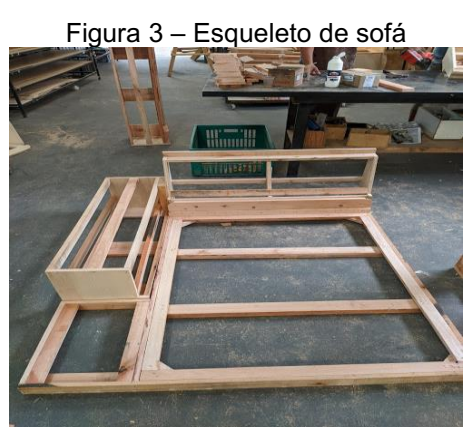

Fonte: Autor (2021)

Após montada a estrutura é transferida para o setor de preparação, utiliza-se MDF 3mm para realizar a preparação dos encostos, com um grampeador pneumático, é fixado o MDF na estrutura do encosto, utiliza-se papelão para a preparação do braço, nos assentos são colocadas as percintas elásticas, o colaborador tensiona e grampeia as percintas por todo assento, e em seguida encapa o assento com o TNT, cortado e grampeado manualmente. O sofá preparado é apresentado na figura 4.

<span id="page-29-0"></span>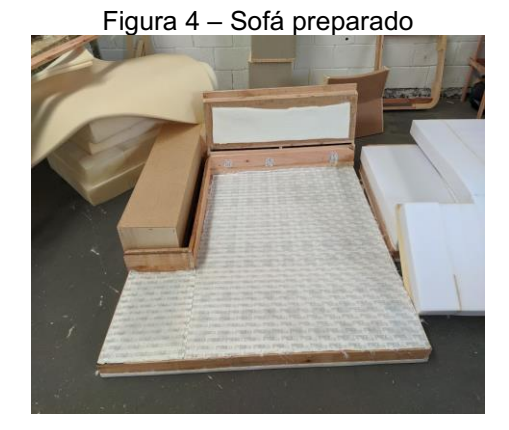

Fonte: Autor (2021)

Após a preparação a estruturada preparada é transferida para o setor de espumação, antes da colagem de espumas, as espumas são laminadas, com o auxílio de uma lista de cortes de espumas, o funcionário realiza as laminações das espumas, as espumas do assento e de espessuras elevadas são cortadas nas medidas exatas para a colagem, a laminação de espumas com 20mm são realizadas em medidas aproximadas para a diminuição do setup de máquina e a laminação de espumas com 10mm são realizadas de forma padrão para os produtos, para realização dos ajustes nas peças. Na figura 5 é apresentado as espumas laminadas, aguardando a colagem na estrutura.

<span id="page-29-1"></span>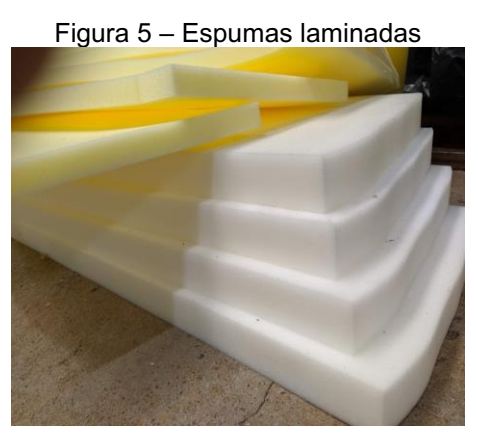

Fonte: Autor (2021)

No setor de colagem de espumas, o colaborador com uma pistola de cola, deposita cola pela superfície com TNT do assento e posteriormente fixa as espumas, a colagem do encosto é realizada com o depósito de cola sobre a superfície do MDF, suas espumas frontais vêm do tamanho exato, as laterais de traseiras de 10mm é necessário realizar ajustes com o estilete, no braço do sofá é realizado o depósito de cola no papelão, as internas vêm na medida exata, laterais e

<span id="page-30-0"></span>traseiras são realizados ajustes com o estilete. A figura 6 apresenta um sofá após a colagem de espumas.

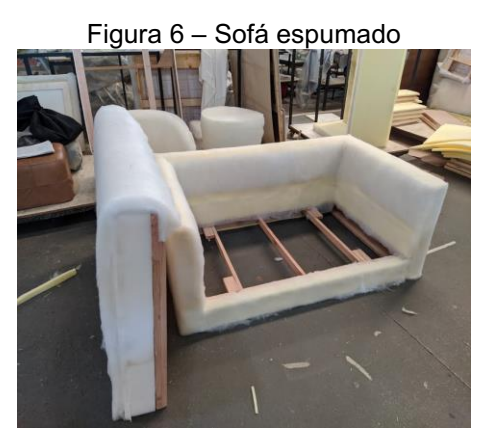

Fonte: Autor (2021)

<span id="page-30-1"></span>O corte de tecidos acontece em paralelo aos processos apresentados anteriormente, o tecido é disposto sobre a mesa, os modelos são marcados por lápis no lado avesso ao tecido visível, com uma máquina de corte, a operária vai recortando sobre as marcações, os moldes são separados e entregues ao setor da costura.

Figura 7 – Mesa de corte de tecidos

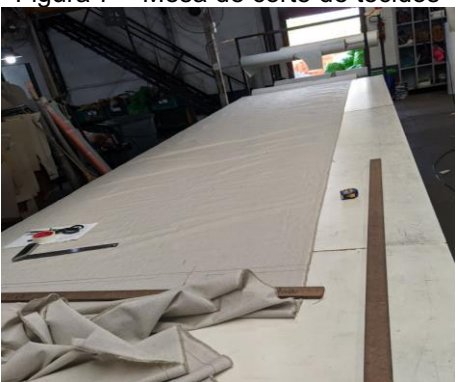

Fonte: Autor (2021)

Após o corte os tecidos são transferidos para o setor de costura, o colaborador faz o uso do overloque nos tecidos cortados para dar acabamento e evitar que desfie, após este processo os moldes dos tecidos são costuras em outras máquinas, agrupando o braço, encosto e assento do tecido para a utilização do tapeceiro.

No setor de tapeçaria todas as estruturas de madeiras como o braço, encosto e assento já espumas são revestidas com o tecido nesta etapa, e a fixação do tecido <span id="page-31-0"></span>é feita através de um grampeador pneumático, fixando o tecido na estrutura, como apresentado na figura 8. Os revestimentos das almofadas são feitos a parte por outro colaborador, além do revestimento, ele realiza a checagem do peso da almofada.

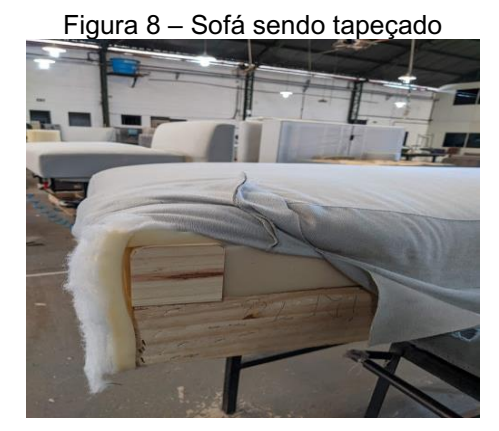

Fonte: Autor (2021)

<span id="page-31-1"></span>Após este processo é realizada a montagem do sofá, o setor realiza a junção de todas as estruturas tapeçadas, braços, encosto e assento são unidos por arruelas, parafusos e porcas-garras, no caso do sofá analisado também é realizada a colocação da base de madeira.

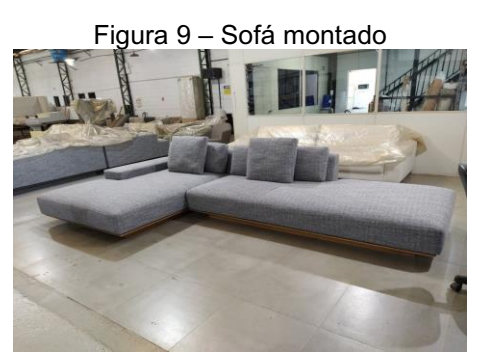

Fonte: Autor (2021)

Após montado o produto é direcionado ao setor de embalagem, uma chapa de papelão é colocada em cada extremidade para a proteção durante o transporte, são fixadas com fita adesiva, o sofá é completamente envolvido com uma embalagem plástica, que também é fixada com fitas adesivas, após a embalagem plástica o sofá é embalado com um tecido de malha elástica, que é amarrada nas laterais do sofá, com a finalidade de proteger durante o transporte. O processo pode ser observado na figura 10.

<span id="page-32-0"></span>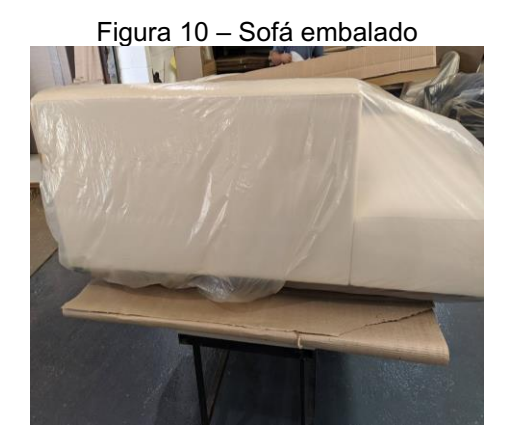

Fonte: Autor (2021)

#### <span id="page-33-1"></span>5 RESULTADOS E DISCUSSÕES

#### <span id="page-33-2"></span>5.1 Custos e Despesas

Os produtos foram escolhidos conforme sua relevância na receita da empresa, que são:

Sofá A – Utilizando tecido do grupo 5000

Sofá B – Utilizando tecido do grupo 3000

Sofá C – Utilizando tecido do grupo 4000

Sofá D – Utilizando tecido do grupo 1000

Poltrona E – Utilizando tecido do grupo 7000

<span id="page-33-3"></span>As imagens dos produtos são apresentadas no apêndice.

5.1.1 Materiais diretos utilizados para a produção do sofá

Os produtos analisados no estudo tiveram sua apuração de custos feita através de visitas a fábrica e de informações obtidas através do próprio sistema da empresa. Informações como o metro cúbico de madeira, espumas e bases tendo seus respectivos preços e consumos informatizados. Neste caso foram realizadas uma checagem com o objetivo de verificar que não houvesse nenhuma divergência entre o sistema e o que de fato era realizado.

Os dados coletados foram divididos entre matéria-prima, materiais secundários e embalagem, e com o auxílio do *software Excel*, foram organizados em planilha, apresentando os materiais, custo unitário e o custo para a produção de um sofá.

O quadro1 demonstra com os custos dos materiais direitos do produto "sofá  $A$ ".

<span id="page-33-0"></span>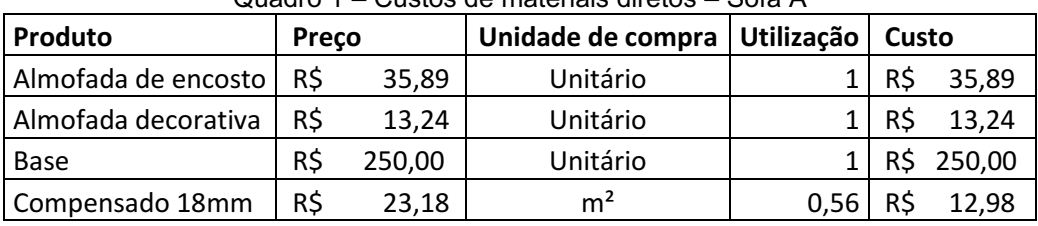

Quadro 1 – Custos de materiais diretos – Sofá A

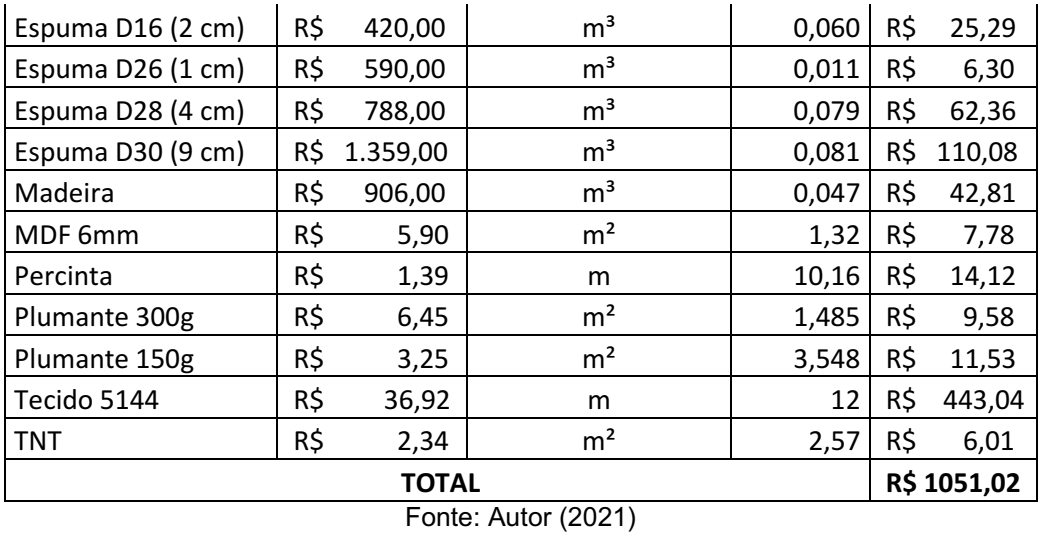

O próximo custo a ser apresentado é do produto "sofá B", com o tecido na categoria 3000.

<span id="page-34-0"></span>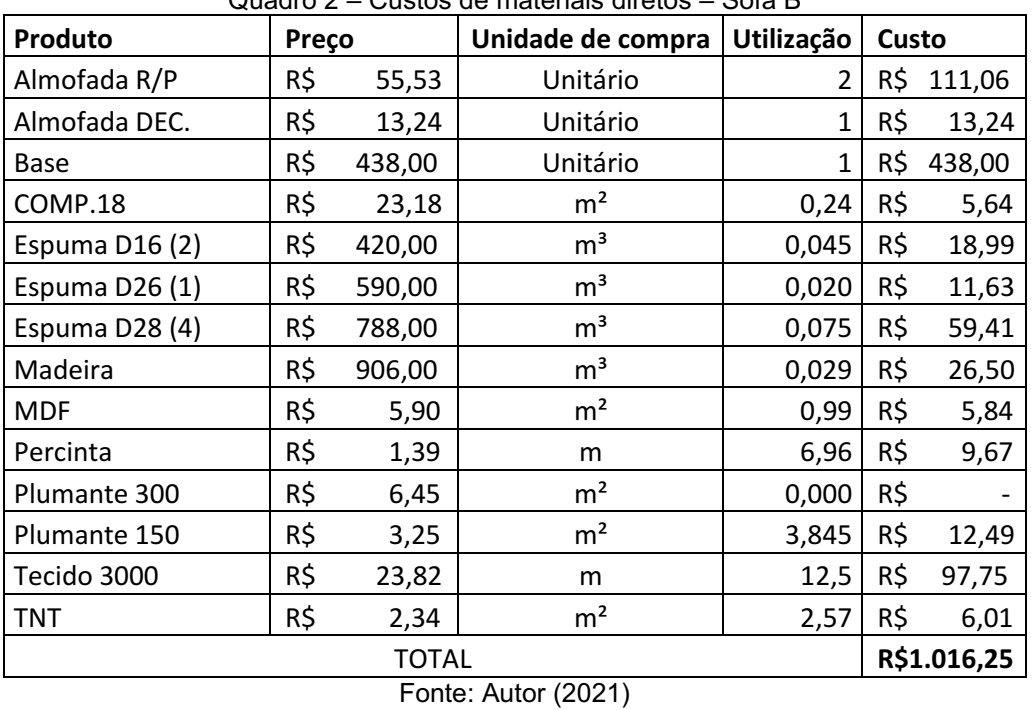

Quadro 2 – Custos de materiais diretos – Sofá B

O produto demonstrado no quadro 3 é o "sofá C" no tecido grupo 4000.

<span id="page-34-1"></span>

|                |       |        | Unidade de compra |            |       |        |
|----------------|-------|--------|-------------------|------------|-------|--------|
| Produto        | Preço |        |                   | Utilização | Custo |        |
| Almofada R/R   | R\$   | 52,30  | Unitário          |            | R\$   | 104,60 |
| Pés            | R\$   | 221,00 | Unitário          |            | R\$   | 221,00 |
| COMP.18        | R\$   | 23,18  | m <sup>2</sup>    | 0,84       | R\$   | 19,47  |
| Espuma D16 (2) | R\$   | 420,00 | m <sup>3</sup>    | 0,080      | R\$   | 33,69  |
| Espuma D26 (1) | R\$   | 590,00 | m <sup>3</sup>    | 0,031      | R\$   | 18,10  |
| Espuma D28 (4) | R\$   | 788,00 | m <sup>3</sup>    | 0,099      | R\$   | 78,12  |

Quadro 3 – Custos de materiais diretos – Sofá C

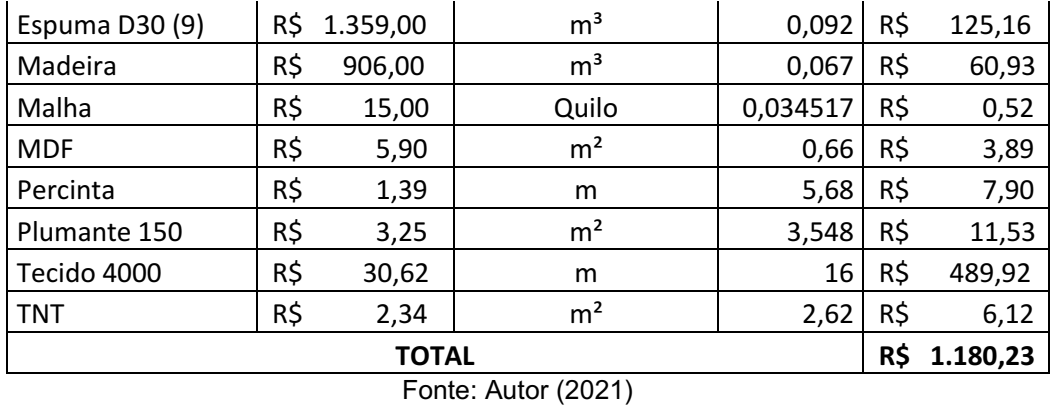

O quadro 4 apresenta os custos do "sofá D", considerado um sofá de entrada.

<span id="page-35-0"></span>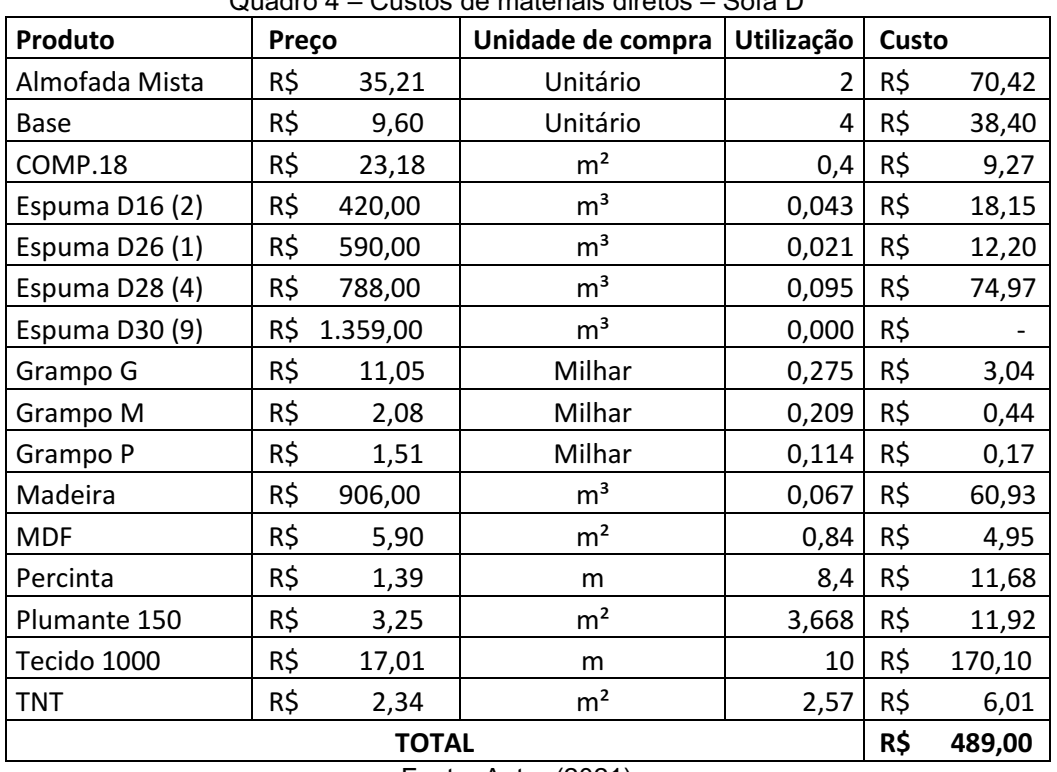

Quadro 4 – Custos de materiais diretos – Sofá D

Fonte: Autor (2021)

Outra linha de produção da fábrica é a de poltrona. Foi escolhida a "poltrona E" para o estudo devido ao seu impacto na receita mensal (quadro 5).

<span id="page-35-1"></span>

| Produto        | Preço |          | Unidade de compra | Utilização | Custo |        |
|----------------|-------|----------|-------------------|------------|-------|--------|
| Base           | R\$   | 195,00   | Unitário          |            | R\$   | 195,00 |
| COMP.18        | R\$   | 23,18    | m <sup>2</sup>    | 0,48       | R\$   | 11,13  |
| Espuma D16 (2) | R\$   | 420,00   | m <sup>3</sup>    | 0,020      | R\$   | 8,49   |
| Espuma D26 (1) | R\$   | 590,00   | m <sup>3</sup>    | 0,010      | R\$   | 5,73   |
| Espuma D30 (9) | R\$   | 1.359,00 | m <sup>3</sup>    | 0,021      | R\$   | 28,54  |
| Madeira        | R\$   | 906,00   | m <sup>3</sup>    | 0,007      | R\$   | 6,57   |
| Percinta       | R\$   | 1,39     | m                 | 1,651152   | R\$   | 2,30   |

Quadro 5 – Custos de materiais diretos – Poltrona E

| $\Gamma$ $\left($ $\Lambda$ $\right)$ $\left($ $\Omega$ $\Omega$ $\Omega$ $\Lambda$ |     |        |    |       |     |        |  |
|-------------------------------------------------------------------------------------|-----|--------|----|-------|-----|--------|--|
|                                                                                     | R\$ | 433,21 |    |       |     |        |  |
| TN.                                                                                 | RŚ  | 2.34   | m٬ | 2.57  |     | 6,01   |  |
| TEC 7000                                                                            | R\$ | 17,01  | m  |       | R\$ | 158,80 |  |
| Plumante 300                                                                        | R\$ | 6.45   | mʻ | 1,650 | R\$ | 10,64  |  |

Fonte: Autor (2021)

Em relação às demais classificações de custos diretos, a matéria-prima se destaca por ter um percentual mais elevado no custo do produto. Este fato ocorre pelos principais componentes dos produtos serem classificados desta forma e os seus preços elevados. Nos gráficos de 3 a 7 são apresentados os valores da utilização da matéria-prima separado por departamento, considerando todos os produtos analisados.

<span id="page-36-0"></span>O gráfico 3 apresenta o custo de matéria prima utilizado por setor no "sofá A", neste produto o setor com o maior custo de matéria-prima é o de tecidos no "sofá A

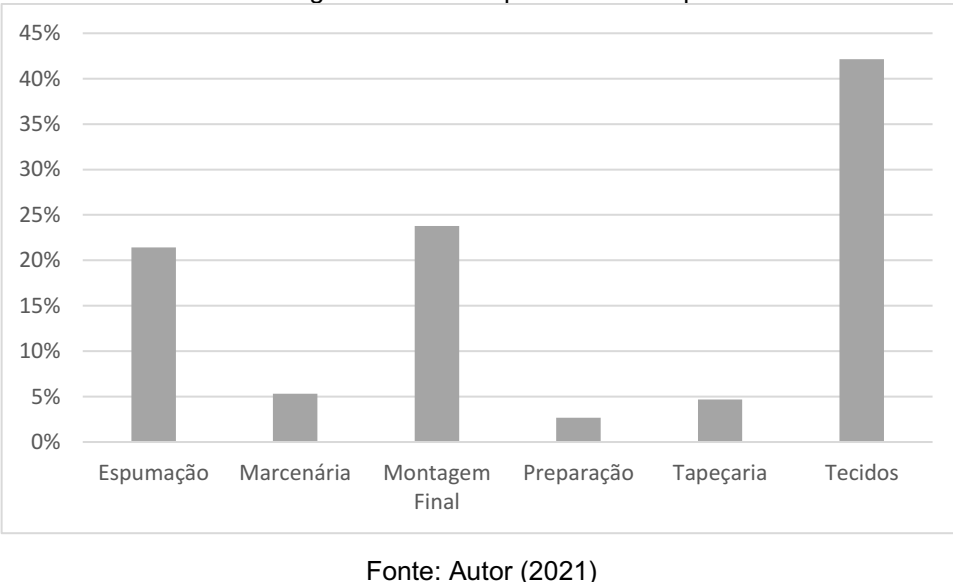

Gráfico 3 – Porcentagem de matéria-prima utilizada por setor – Sofá A

<span id="page-36-1"></span>O gráfico 4 apresenta o custo por setor do "sofá B", demonstrando um maior custo no setor de montagem.

Gráfico 4 – Porcentagem de matéria prima utilizada por setor – Sofá B

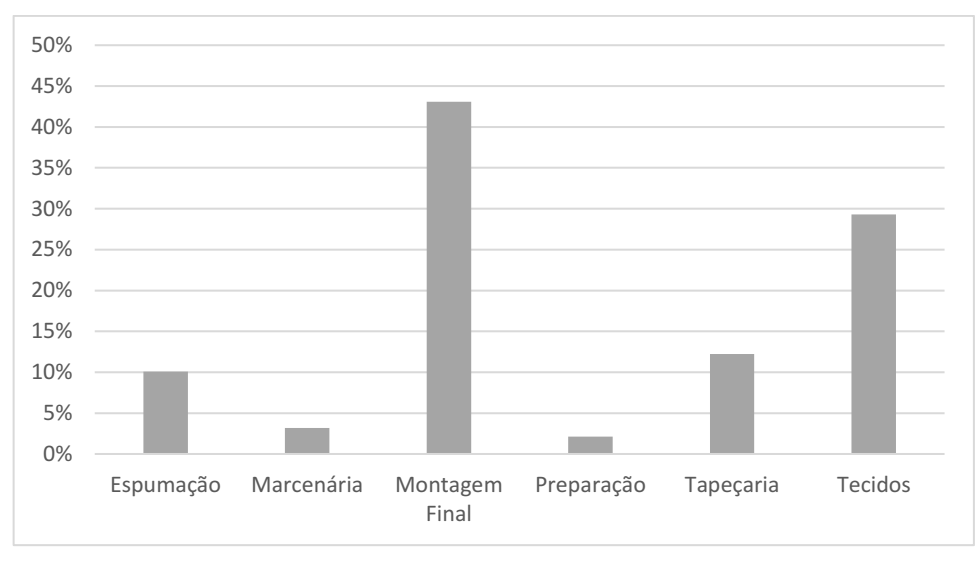

Fonte: Autor (2021)

<span id="page-37-0"></span>Gráfico 5, apresenta o custo distribuídos por setores do "sofá C" o destaque para o custo é no setor de tecidos.

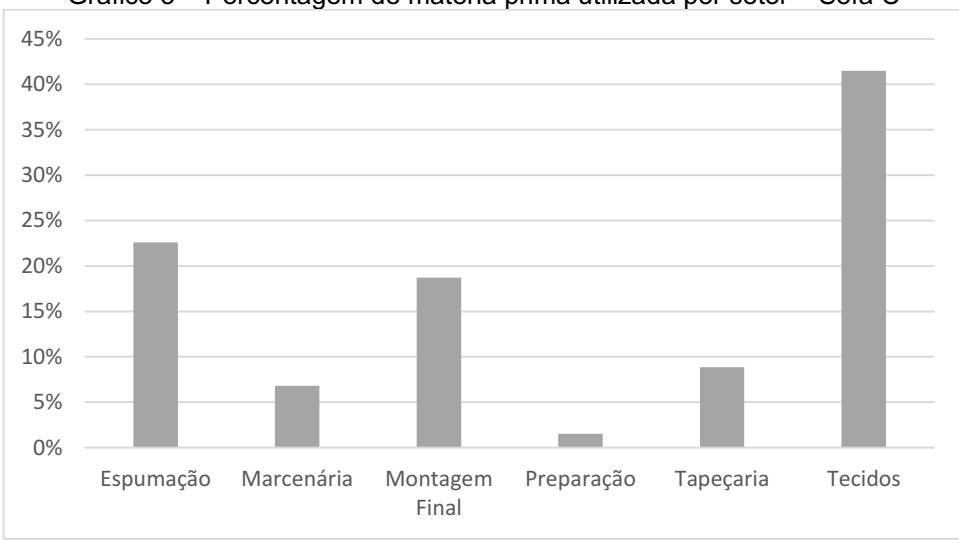

Gráfico 5 – Porcentagem de matéria prima utilizada por setor – Sofá C

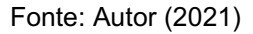

<span id="page-37-1"></span>O próximo gráfico 6, é referente ao "sofá D", em comparação aos demais tem o seu custo mais balanceado, porém a maior representação de custo é no setor de tecidos.

Gráfico 6 – Porcentagem de matéria prima utilizada por setor – Sofá D

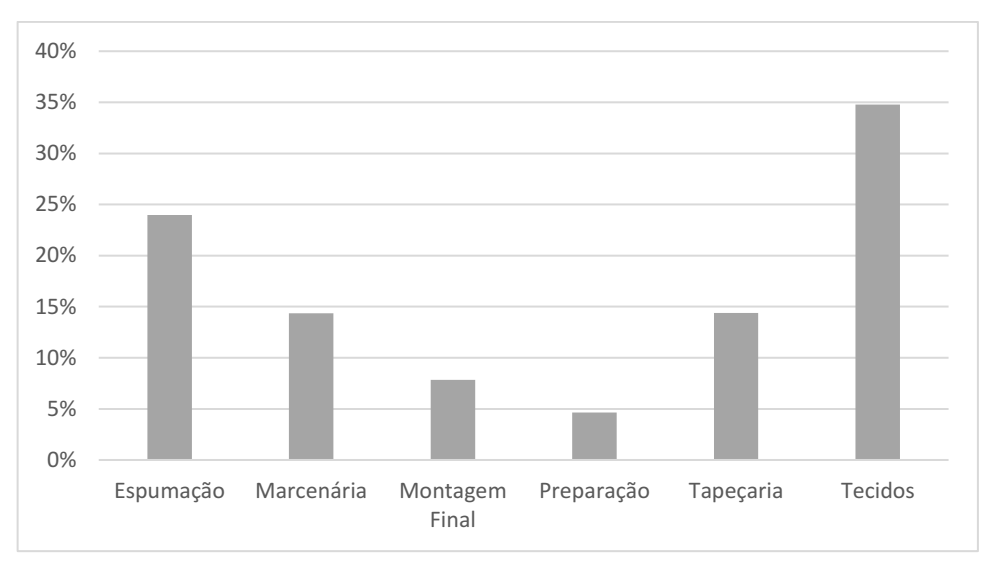

Fonte: Autor (2021)

O gráfico 7 é referente ao custo de matéria-prima por setores da "poltrona E", sua maior representação de custo é no setor de montagem final e também se destaca o seu baixo custo no setor de tapeçaria.

<span id="page-38-0"></span>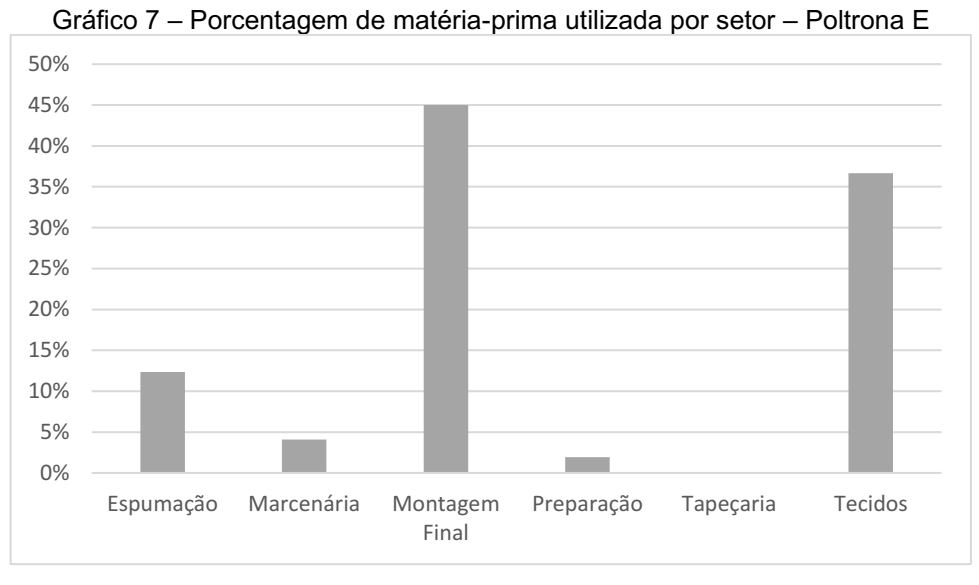

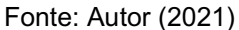

Nestes é possível observar que os departamentos de montagem, espuma e corte de tecidos é o que representa a maior totalidade de valor da matéria-prima em praticamente todos os produtos analisados. Os três setores se destacam devido ao valor do tecido, espumas e bases utilizadas. O custo total no "sofá A" de R\$ 1.051,02, tem como principal setor o de tecido que correspondendo a R\$ 443,04 com a utilização do tecido de categoria 5000; o setor montagem com um custo de R\$ 250,00 e o setor de espumação com R\$ 225,13. Nos quadros de 6 a 10 são apresentados os materiais secundários e seus respectivos custos.

<span id="page-39-0"></span>

|                     | ------ |       |                   |            |     |       |  |
|---------------------|--------|-------|-------------------|------------|-----|-------|--|
| Produto             | Preço  |       | Unidade de compra | Utilização |     | Custo |  |
| Cola                | R\$    | 9,60  | Quilo             | 0,3        | R\$ | 2,88  |  |
| Grampo G            | R\$    | 11,05 | Milhar            | 0,375      | R\$ | 4,14  |  |
| Grampo M            | R\$    | 2,08  | Milhar            | 0,1782     | R\$ | 0,37  |  |
| Grampo P            | R\$    | 1,51  | Milhar            | 0,0949632  | R\$ | 0,14  |  |
| Parafuso            | R\$    | 0,35  | Unitário          | 6          | R\$ | 2,10  |  |
| Porca Garra         | R\$    | 0,43  | Unitário          | 6          | R\$ | 2,58  |  |
| TOTAL<br>R\$        |        |       |                   |            |     |       |  |
| Fonte: Autor (2021) |        |       |                   |            |     |       |  |

Quadro 6 – Custos de materiais secundários – Sofá A

<span id="page-39-1"></span>Como apresentado no quadro 6, o "sofá A", sua maior representação de custo é no grampo.

|                     | ------ |       |                   |                     |     |      |  |  |
|---------------------|--------|-------|-------------------|---------------------|-----|------|--|--|
| Produto             | Preço  |       | Unidade de compra | Utilização<br>Custo |     |      |  |  |
| Cola                | R\$    | 9,60  | Quilo             | 0,13                | R\$ | 1,25 |  |  |
| Grampo G            | R\$    | 11,05 | Milhar            | 0,25                | R\$ | 2,76 |  |  |
| Grampo M            | R\$    | 2,08  | Milhar            | 0,13                | R\$ | 0,27 |  |  |
| Grampo P            | R\$    | 1,51  | Milhar            | 0,06032             | R\$ | 0,09 |  |  |
| Parafuso            | R\$    | 0,35  | Unitário          | 4                   | R\$ | 1,40 |  |  |
| Porca Garra         | R\$    | 0,43  | Unitário          | 0                   | R\$ |      |  |  |
|                     | R\$    | 5,78  |                   |                     |     |      |  |  |
| Fonte: Autor (2021) |        |       |                   |                     |     |      |  |  |

Quadro 7 – Custos de materiais secundários – Sofá B

<span id="page-39-2"></span>O quadro 7 apresenta os custos dos materiais secundários do "sofá B", e também tem sua maior representação de custo no grampo.

| $\alpha$ uaulu u – Cusius uo Hialollais soculiualius – Jula C |       |           |                   |            |       |      |  |  |
|---------------------------------------------------------------|-------|-----------|-------------------|------------|-------|------|--|--|
| Produto                                                       | Preço |           | Unidade de compra | Utilização | Custo |      |  |  |
| Cola                                                          | R\$   | 9,60      | Quilo             | 0,4        | R\$   | 3,84 |  |  |
| Grampo G                                                      | R\$   | 11,05     | Milhar            | 0,475      | R\$   | 5,25 |  |  |
| Grampo M                                                      | R\$   | 2,08      | Milhar            | 0,20262    | R\$   | 0,42 |  |  |
| Grampo P                                                      | R\$   | 1,51      | Milhar            | 0,1189632  | R\$   | 0,18 |  |  |
| Parafuso                                                      | R\$   | 0,35      | Unitário          | 8          | R\$   | 2,80 |  |  |
| Porca Garra                                                   | R\$   | 0,43      | Unitário          | 6          | R\$   | 2,58 |  |  |
|                                                               |       | R\$ 15,07 |                   |            |       |      |  |  |
| Fonte: Autor (2021)                                           |       |           |                   |            |       |      |  |  |

Quadro 8 – Custos de materiais secundários – Sofá C

<span id="page-39-3"></span>O quadro 8 é referente aos materiais secundários do "sofá C", é o produto analisado com o custo mais alto nesta categoria.

|          | wuuu v<br><u>odoloo uu malonaid oodanuunoo</u><br><b>UURU</b> |       |                   |                     |     |      |  |  |
|----------|---------------------------------------------------------------|-------|-------------------|---------------------|-----|------|--|--|
| Produto  | Preço                                                         |       | Unidade de compra | Utilização<br>Custo |     |      |  |  |
| Cola     | R\$                                                           | 9,60  | Quilo             | 0.2                 | R\$ | 1,92 |  |  |
| Grampo G | R\$                                                           | 11,05 | Milhar            | 0,275               | R\$ | 3,04 |  |  |
| Grampo M | R\$                                                           | 2,08  | Milhar            | 0,2092992           | R\$ | 0,44 |  |  |
| Grampo P | R\$                                                           | 1,51  | Milhar            | 0,1141632           | R\$ | 0,17 |  |  |
| Parafuso | R\$                                                           | 0,35  | Unitário          |                     | R\$ |      |  |  |

Quadro 9 – Custos de materiais secundários – Sofá D

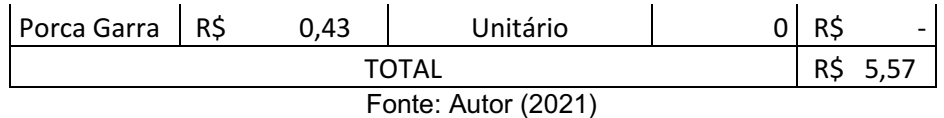

<span id="page-40-2"></span>O quadro 9 é referente aos materiais secundários do "sofá D", é o produto analisado com o custo mais baixo entre os sofás.

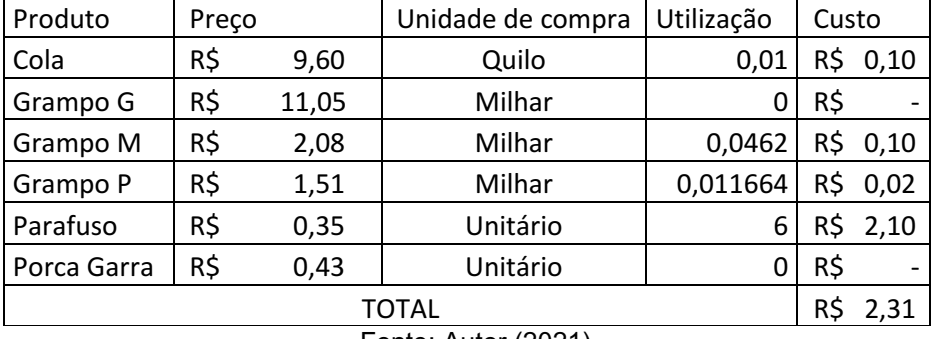

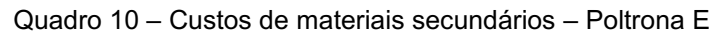

Fonte: Autor (2021)

Os materiais secundários são utilizados em conjunto com a matéria prima, o seu valor econômico é bem inferior aos outros custos, apresenta uma difícil mensuração, normalmente apresentado baixo percentual no custo direto do produto analisado. Com os dados demonstrados podemos verificar que os materiais secundários representam 1,32% do custo dos materiais diretos no produto "sofá A". No gráfico abaixo é apresentado o valor da utilização de materiais secundários separados por departamento. Na análise do "sofá A" destacasse a montagem final pela maior utilização de materiais secundários.

<span id="page-40-0"></span>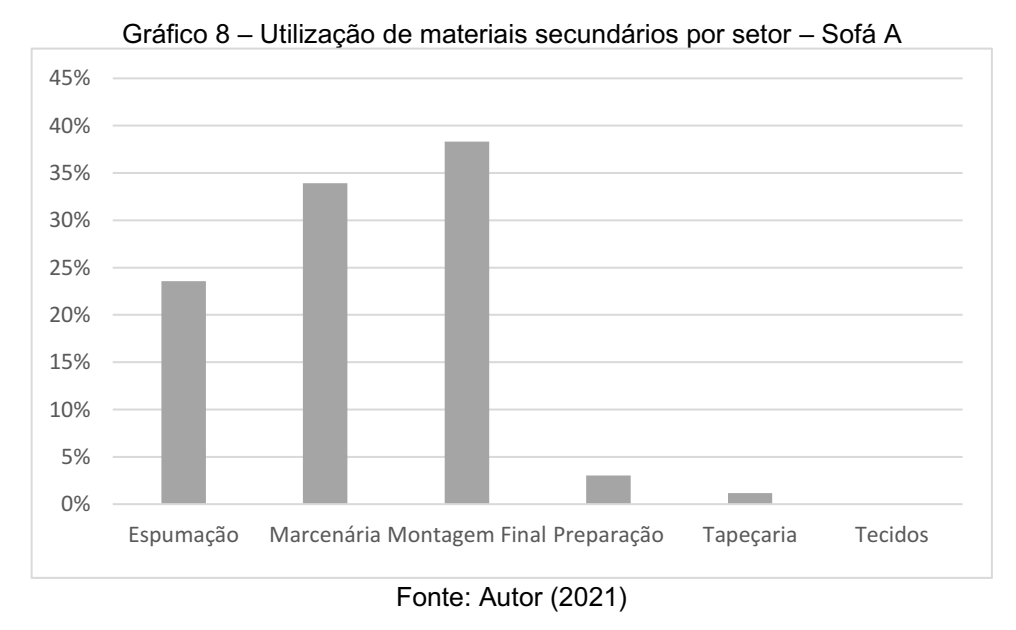

<span id="page-40-1"></span>Observando o gráfico 9 é possível concluir que o setor de marcenaria representa o setor que mais utiliza materiais secundários no "sofá B".

Gráfico 9 – Utilização de materiais secundários por setor – Sofá B

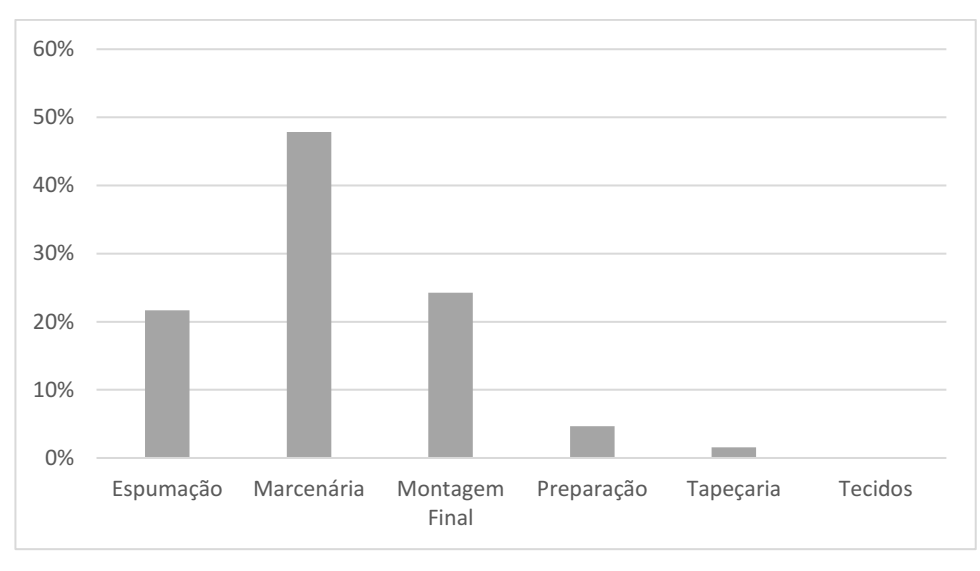

Fonte: Autor (2021)

<span id="page-41-0"></span>O "sofá C", com as utilizações dos materiais secundários apresentados no gráfico 10, tem equilíbrio entre a marcenaria e a montagem final.

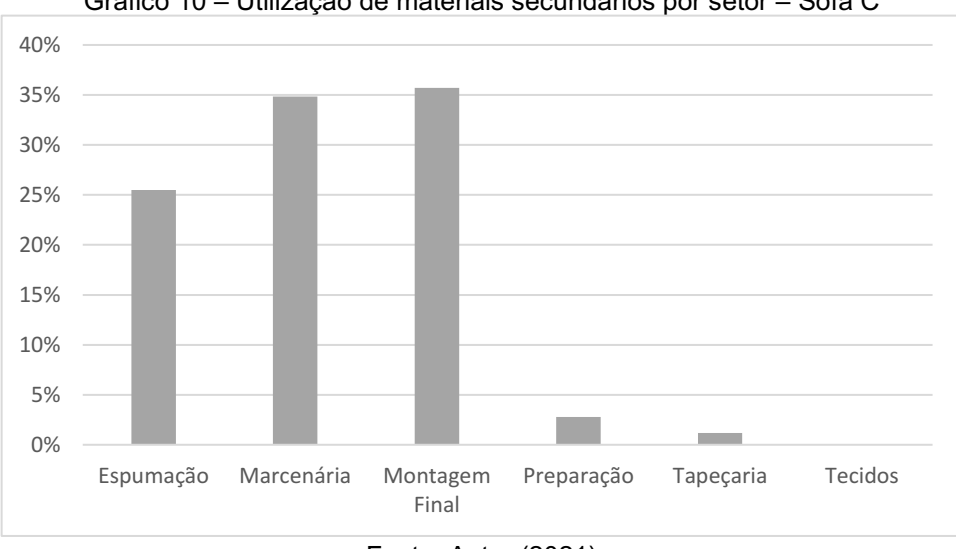

Gráfico 10 – Utilização de materiais secundários por setor – Sofá C

Fonte: Autor (2021)

<span id="page-41-1"></span>O gráfico 11 mostra que a utilização de materiais secundários no "sofá D" se concentra na marcenaria.

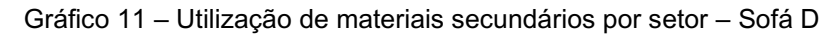

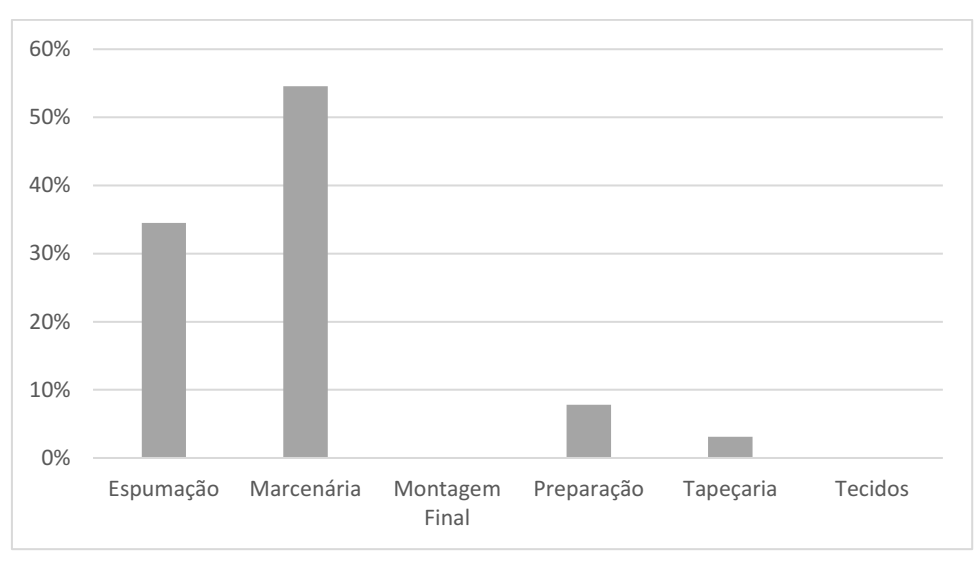

Fonte: Autor (2021)

<span id="page-42-0"></span>No gráfico 12 é possível concluir que praticamente toda utilização de materiais secundários da "poltrona E", se concentra na montagem final.

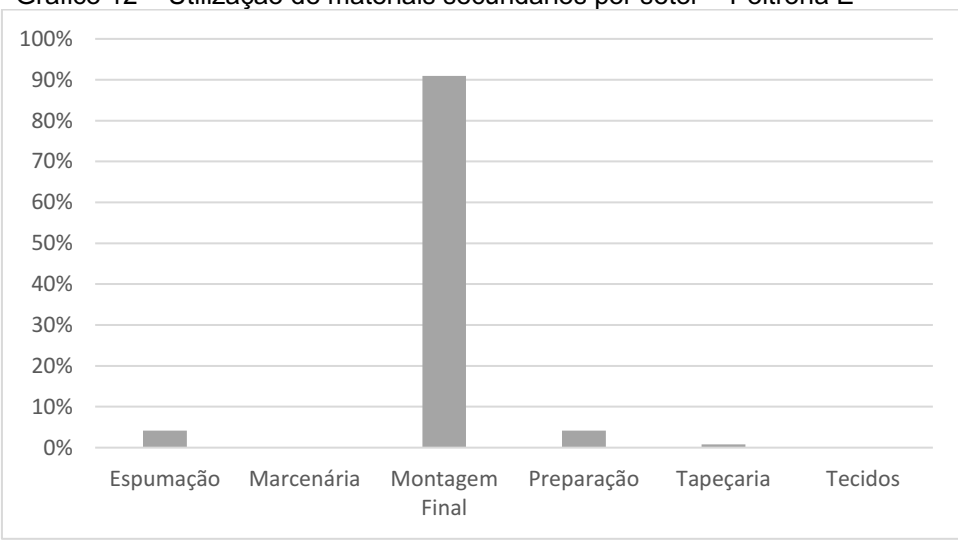

Gráfico 12 – Utilização de materiais secundários por setor – Poltrona E

Fonte: Autor (2021)

Os materiais de embalagem são utilizados para o acondicionamento do produto, com o objetivo de proteger o sofá durante o transporte até a chegada no local de destino. Como demonstrado nos quadros de 11, o material que mais se destaca nos custos da embalagem do "sofá A" é o papelão, correspondendo a 77% do custo da embalagem.

<span id="page-42-1"></span>

| Produto         |     |       | Unidade de compra   Utilização   Custo<br>Preco |                  |     |       |
|-----------------|-----|-------|-------------------------------------------------|------------------|-----|-------|
| Malha           | R\$ | 15,00 | Quilo                                           | 0.3 <sub>2</sub> | R\$ | 4,50  |
| Papelão         | R\$ | 4.70  | Quilo                                           | 5,5              | R\$ | 25,85 |
| <b>Plástico</b> | R\$ | 6.76  | Quilo                                           | 0,45             | R\$ | 3,04  |

Quadro 11 – Custos dos materiais utilizado na embalagem – Sofá A

| TOTAL               | R\$ | 33,39 |
|---------------------|-----|-------|
| Fonte: Autor (2021) |     |       |

Quadro 12 – Custos dos materiais utilizado na embalagem – Sofá B

<span id="page-43-0"></span>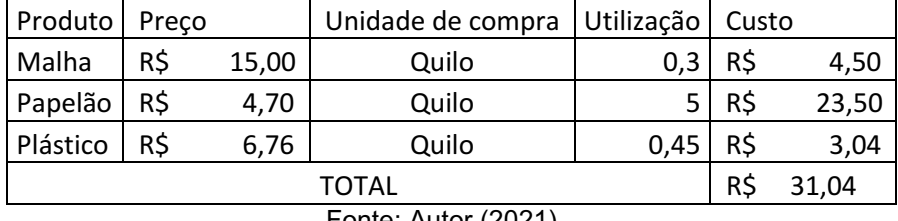

Fonte: Autor (2021)

Quadro 13 – Custos dos materiais utilizado na embalagem – Sofá C

<span id="page-43-1"></span>

| Produto  | Preço |       | Unidade de compra    | Utilização | Custo |       |
|----------|-------|-------|----------------------|------------|-------|-------|
| Malha    | R\$   | 15,00 | Quilo                | 0.25       | R\$   | 3,75  |
| Papelão  | R\$   | 4,70  | Quilo                | 5,5        | R\$   | 25,85 |
| Plástico | R\$   | 6,76  | Quilo                | 0,55       | R\$   | 3,72  |
|          |       |       | TOTAL                |            | R\$   | 33,32 |
|          |       |       | Fonta: Author (2021) |            |       |       |

Fonte: Autor (2021)

Quadro 14 – Custos dos materiais utilizado na embalagem – Sofá D

<span id="page-43-2"></span>

| Produto  | Preço |       | Unidade de compra                     | Utilização   Custo |     |       |
|----------|-------|-------|---------------------------------------|--------------------|-----|-------|
| Malha    | R\$   | 15,00 | Quilo                                 | 0.24               | R\$ | 3,60  |
| Papelão  | R\$   | 4,70  | Quilo                                 | 3,8                | R\$ | 17,86 |
| Plástico | R\$   | 6.76  | Quilo                                 | 0,45               | R\$ | 3,04  |
|          |       |       | TOTAL                                 |                    | R\$ | 33,32 |
|          |       |       | $\Gamma_{\text{Onto}}$ , Autor (2021) |                    |     |       |

Fonte: Autor (2021)

<span id="page-43-3"></span>Nos produtos analisados da linha sofá, em suas embalagens se destacam a utilização de papelão.

Quadro 15 – Custos dos materiais utilizado na embalagem – Poltrona E

| Produto    | Preco |       | Unidade de compra | Utilização | Custo |       |
|------------|-------|-------|-------------------|------------|-------|-------|
| Cantoneira | R\$   | 1,50  | Unitário          |            | R\$   | 6,00  |
| Caixa      | R\$   | 38,00 | Unitário          |            | R\$   | 38,00 |
| Plástico   | R\$   | 6,76  | Quilo             | 0,45       | R\$   | 3,04  |
|            |       |       | <b>TOTAL</b>      |            | R\$   | 47,04 |
|            |       |       |                   |            |       |       |

A "poltrona E" diferente dos outros produtos da análise, utiliza caixa em sua embalagem.

Os somatórios das matérias primas, materiais secundários e embalagens, resultam no valor total de materiais diretos dos produtos analisados, a saber:

Sofá A: R\$ 1.096,63

Sofá B: R\$ 1.053,07

Sofá C: R\$ 1.228,82

- Sofá D: R\$ 519,07 Poltrona E: R\$ 482,56

<span id="page-44-0"></span>5.1.2 Custos fixos da empresa analisada

A obtenção dos dados para a realização do estudo foi concluída através da coleta de dados em conjunto com a empresa, utilizando-se dos relatórios de DRE, relatório contábil com os dados de receitas e despesas da empresa, além de balanços disponibilizados.

Com o objetivo de apresentar resultados com maior confiabilidade, foram analisados os custos fixos médios de todo ano de 2020, conforme a tabela 1.

<span id="page-45-0"></span>

| 1. Custos Fixos Total           | R\$ 124.718,28 |
|---------------------------------|----------------|
| 1.1 Salários                    | R\$ 25.439,77  |
| 1.1.1 Estagiários               | R\$ 335,20     |
| 1.2 Empreita                    | R\$ 1.511,87   |
| 1.3 Vale                        | R\$ 7.230,66   |
| 1.5 Férias                      | R\$4.456,19    |
| 1.6 13° Salário                 | R\$ 5.308,23   |
| 1.7 Rescisão Trabalhista        | R\$ 1.015,69   |
| 1.8 Cesta básica                | R\$ 1.914,81   |
| 1.9 FGTS                        | R\$4.528,95    |
| 1.10 FGTS rescisório            | R\$ 284,62     |
| <b>1.11 INSS</b>                | R\$ 5.919,73   |
| 1.12 Vale Transporte            | R\$ 852,55     |
| 1.13 Sindicato                  | R\$ 158,39     |
| 1.14 Alimentação                | R\$ 217,65     |
| 1.15 Segurança do Trabalho      | R\$428,10      |
| 1.16 Ginástica Laboral          | R\$ 151,20     |
| 1.17 Plano de Saúde             | R\$890,01      |
|                                 |                |
| 1.18 Pro Labore                 | R\$4.765,55    |
| 1.19 Seguro de Vida             | R\$ 1.053,96   |
| 1.20 Cursos e Treinamentos      | R\$7.200,00    |
| 1.22 Diversos Custo Pessoal     | R\$ 900,43     |
| 1.23 DARF                       | R\$ 838,19     |
| 1.24 Parcelamento SIMPLES       | R\$ 17.387,62  |
| 1.26 Manut. Máquinas e Equipam. | R\$ 2.231,35   |
| 1.27 Manut. Informática         | R\$ 278,00     |
| 1.28 Manut. Predial             | R\$ 3.354,26   |
| 1.29 Construção e Reforma       | R\$ 136,00     |
| 1.30 Água                       | R\$ 415,79     |
| 1.31 Energia Elétrica           | R\$ 3.536,78   |
| $1.32$ Alarme                   | R\$ 1.000,97   |
| $1.34$ Limpeza                  | R\$ 1.048,85   |
| 1.35 Serasa                     | R\$ 386,24     |
| 1.36 Honorários Contábeis       | R\$ 3.322,84   |
| 1.37 Honorários Advocatícios    | R\$ 998,00     |
| 1.38 Cartório                   | R\$ 300,04     |
| 1.39 Correios                   | R\$ 86,50      |
| 1.40 Moto Taxi                  | R\$ 915,81     |
| 1.41 Material de Escritório     | R\$451,52      |
| 1.42 Accion mensalidade         | R\$ 1.184,06   |
| 1.44 Copa/ Cozinha              | R\$ 68,05      |
| 1.45 Telefone                   | R\$ 640,60     |
| 1.46 Manut. Equip. Segurança    | R\$ 258,59     |
| 1.47 Outras Despesas Adm.       | R\$ 5.057,71   |
| 1.48 Taxas Diversas/ Impostos   | R\$ 1.533,41   |
| 1.49 Aluguel                    | R\$792,49      |
| 1.50 Tarifa Cobrança Bancária   | R\$ 1.045,53   |
| 1.52 Tarifas Bancárias          | R\$ 579,58     |
| 1.53 Tarifas Mensal de conta    | R\$ 1.229,58   |
| 1.56 IPVA / LICEN. / DPVAT      | R\$ 535,27     |
| 1.57 Manut. Veículo             | R\$ 187,80     |
| 1.58 Serviços de Terceiros      | R\$ 353,29     |

Tabela 1 Custos Fixos

Fonte: Autor (2021)

Com base nestes dados é possível concluir que os custos fixos indiretos são no valor de R\$66.165,82, equivalente a 53,05% dos custos fixos; sendo os outros custos de R\$58.552,46 são diretos de produção, equivalente a 46,95% dos custos fixos.

Para melhor compreensão da distribuição do custo fixo, o gráfico 13 demonstra o percentual de participação de cada item, entendo melhor o seu impacto nos custos da empresa.

<span id="page-46-0"></span>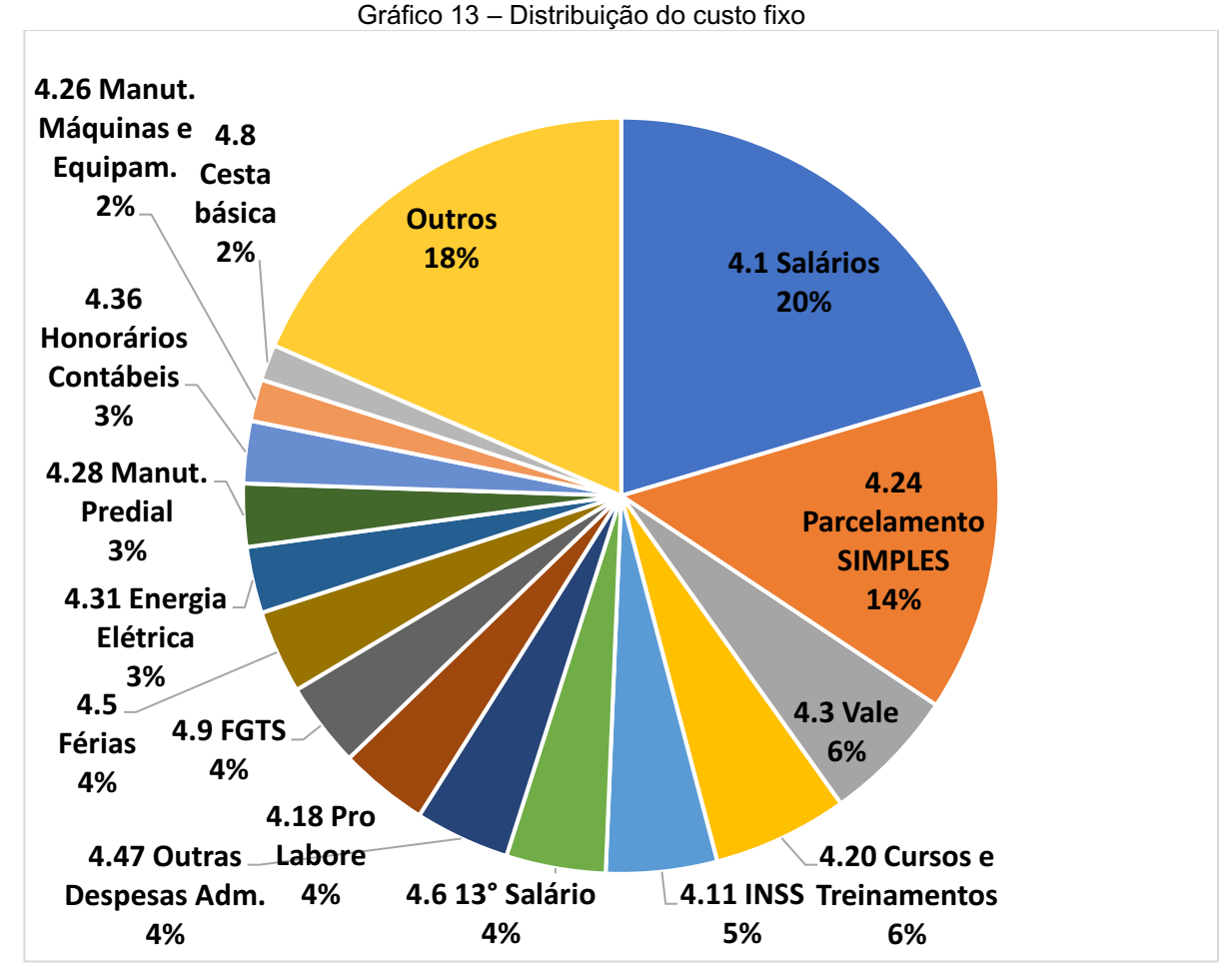

Fonte: Autor (2021)

Como esperado o custo de maior impacto é o de salários, sendo responsável por 20% dos custos fixos. Os custos não demonstrados no gráfico são os de menor relevância no custo fixo.

Com as análises do custo fixo e custo variáveis de produção completas, foi possível chegar à margem de contribuição dos produtos analisados.

#### <span id="page-47-1"></span>5.1.3 Custeio por absorção

Para a mensuração do tempo da mão de obra direta, foi necessário realizar a cronometragem dos processos; o tempo de realização de cada atividade foi registrado durante a produção dos produtos escolhidos para o estudo. No quadro 16 a duração de trabalho em cada setor de transformação direta na fábrica é apresentada.

<span id="page-47-0"></span>

|                 | Tempo (minutos) |        |        |        |            |
|-----------------|-----------------|--------|--------|--------|------------|
| Setor           | Sofá A          | Sofá B | Sofá C | Sofá D | Poltrona E |
| Marcenaria      | 32              | 33     | 33     | 50     | 25         |
| Montagem        | 17              | 50     | 50     | 39     | 27         |
| Preparação      | 45              | 46     | 44     | 36     | 40         |
| Espumação       | 50              | 33     | 61     | 33     | 37         |
| Laminação       | 26              | 50     | 75     | 22     | 21         |
| Corte de Tecido | 52              | 20     | 32     | 25     | 33         |
| Costura         | 18              | 22     | 45     | 24     | 34         |
| Tapeçaria       | 55              | 38     | 55     | 44     | 43         |
| Montagem Final  | 40              | 46     | 48     | 23     | 60         |
| Embalagem       | 25              | 56     | 45     | 25     | 36         |
| <b>TOTAL</b>    | 360             | 394    | 488    | 321    | 356        |

Quadro 16 Tempo gasto diretamente da produção dos produtos

Fonte: Autor (2021)

O tempo total gasto com a produção do "sofá A" analisado foi de 360 minutos (6 horas de transformação direta). O setor que apresenta maior tempo para execução é na tapeçaria, devido às características de design do produto analisado.

O "sofá C" se destaca pelo maior tempo de produção necessário, com um total de 488 minutos, e o segundo destaque é para o "sofá D" com o menor tempo de produção.

Por questão de sigilo, o custo da mão de obra direta é apresentado em conjunto com os demais encargos salariais na demonstração de custos fixos da empresa. Os produtos analisados percorrem por todos os setores da empresa, porém com um tempo diferente entre eles, logo para a absorção do custo fixo foi utilizado como parâmetro o tempo de produção; a distribuição foi realizada conforme demonstrado na tabela 2.

<span id="page-48-0"></span>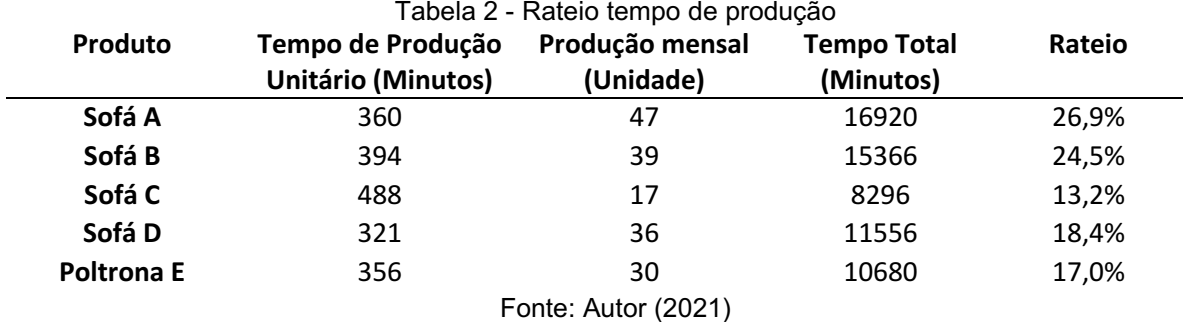

O rateio demonstrado é referente ao tempo de produção utilizado por cada produto analisado em relação ao tempo total de produção. Com base nesta informação é possível realizar a absorção dos custos fixos nos produtos de estudos.

<span id="page-48-2"></span>5.1.3.1 Aplicação de Custeio por absorção no "sofá A"

Com base nos dados apresentados obtivemos os seguintes custos do "sofá

A".

Custo variável de produção: R\$ 1.096,63

Formado pela soma dos materiais diretos, secundários e de embalagem.

Custo variável de Venda: 173,00

Com base no valor de venda de R\$ 3.460,05, incide sobre este valor 2% de imposto e 3% de comissão de vendas repassada ao representante.

Custo fixo unitário: R\$ 714,74

<span id="page-48-1"></span>O custo foi obtido através do rateio de tempo de produção, dos "sofás A" ocuparam 26,9% do tempo produtivo. Do custo fixo total de R\$ 124.718,28 teve R\$ 33.592,81, 26,9% do seu valor, distribuído entre as 47 unidades produzidas.

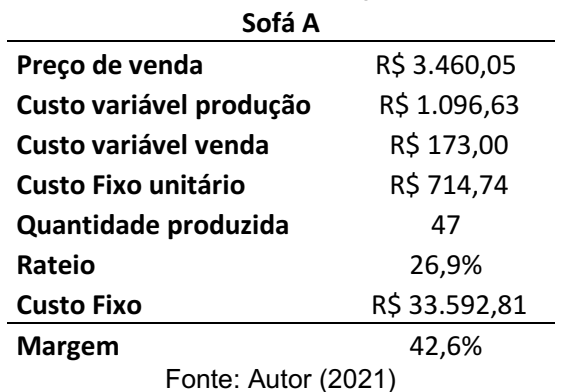

Tabela 3 Custeio de absorção – Sofá A

Portanto o custo total unitário do "sofá A" foi de R\$1.984,37.

#### <span id="page-49-1"></span>5.1.3.2 Custeio por absorção dos demais produtos

Com os dados obtidos e seguindo a mesma metodologia apresentada no tópico anterior com o "sofá A" foi possível realizar o cálculo da margem de contribuição dos respectivos produtos.

<span id="page-49-0"></span>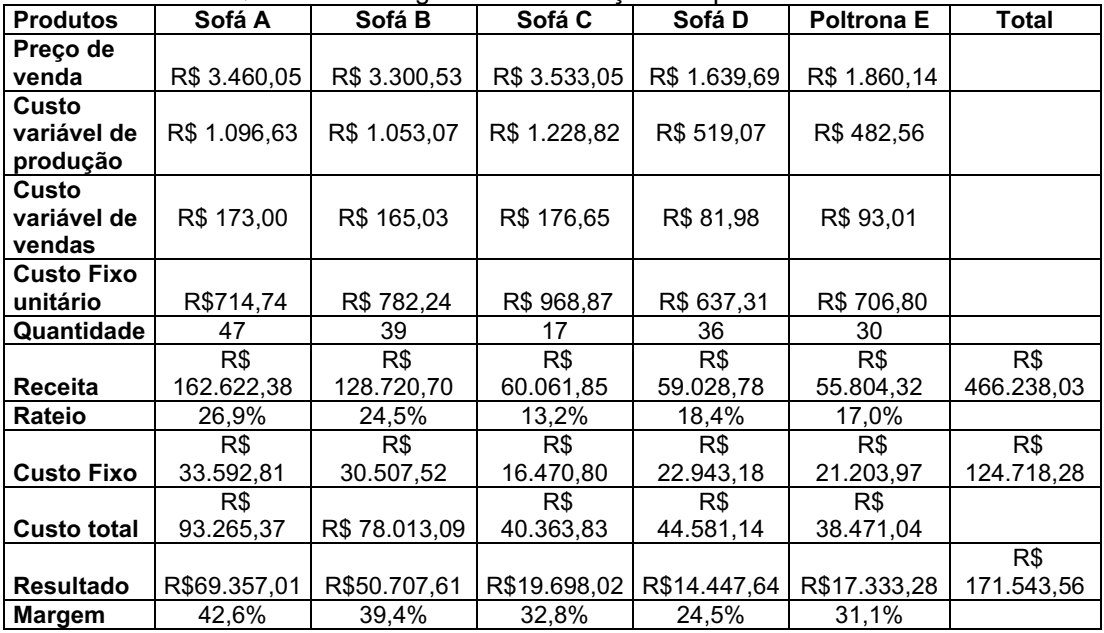

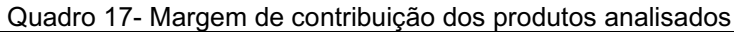

Lembrando que a empresa produz outros modelos além dos apresentados, é possível notar que o produto que mais contribui para a receita total é o "sofá A", responsável por 34,9%, seguida do "sofá B "com 27,6% da receita. O produto que apresentou maior margem foi o "sofá A", com 42,6% e com o segundo melhor desempenho o "sofá B", com 39,4%.

Destaca-se pelos menores custos fixos unitários o "sofá D" e a "poltrona E", apresentando os menores tempos de transformação direta, além de um baixo custo de produção variável.

Fonte: Autor (2021)

#### <span id="page-50-0"></span>6 CONSIDERAÇÕES FINAIS

Este estudo realizado em uma indústria de estofados na cidade de Londrina – Paraná, teve o objetivo de apresentar um sistema de custos que possa ser utilizado pela empresa. Com as informações fornecidas pela organização e os dados coletados foi possível aplicar o método de custeio por absorção.

Levantou-se os custos de matérias-primas, custos fixos e despesas, analisando seus lucros e respectivas margens, sendo possível identificar o produto "sofá A" com maior contribuição total e também o de maior margem apresentada.

Estar em posse dos resultados obtidos nesta análise é importante para que a empresa tenha conhecimento da situação atual, além de facilitar decisões nos seus planejamentos, tanto nas atividades financeiras quanto nas atividades produtivas.

O estudo promove melhorias no processo decisório, com informações concisas e impactantes para o gerenciamento da empresa. Campanhas de marketing podem ser desenvolvidas em cima de produtos que apresentam margem acima da média e pouca participação na receita, como é o caso do "sofá C".

Os resultados do estudo permitiram concluir que é possível utilizar o método de custeio por absorção na empresa, porém novas análises devem ser feitas posteriormente para identificar se é o melhor método a ser utilizado. A escolha do método ideal deve ser realizada pela diretoria com base nas informações que a mesma precisa e possui.

Métodos de custeio têm custos diferentes de implementações, vantagens e desvantagens, é necessário avaliar a viabilidade interna de métodos com mais detalhamento e divisão de custos.

No setor de estofados o mercado costuma ditar os preços praticados, por isso deve ser sempre levado em consideração os preços dos concorrentes.

A sugestão da pesquisa é que a realização do estudo se estenda para todos os produtos fabricados, através de uma abrangência de toda a produção, sendo possível obter uma melhor confiabilidade e percepção dos produtos com a margem mais elevada, possibilitando um marketing direcionado. De acordo com Vergara (2004), todos os métodos são contemplados de possibilidades e limitações, e mostrar de forma antecipada as limitações do método definido e demonstrar que é o mais indicado para a situação, independente das suas limitações, é importante.

Não foram abordadas relações com a quantidade de perda de materiais, foram consideradas o máximo de horas disponível do empregado, e não horas efetivamente trabalhadas, apenas os produtos que mais contribuem para a receita mensal foram analisados. A aplicabilidade do estudo se restringe a esta empresa com as condições utilizadas para estipular a produção mensal.

#### REFERÊNCIAS

<span id="page-52-0"></span>ABBAS, K. Gestão de custos em organizações hospitalares. Universidade Federal de Santa Catarina. Florianópolis, p. 171. 2001.

AZEVEDO, W. O que é design. São Paulo: Brasiliense, v. 211, 1998.

BARBOSA, M. D. L. Levantamento Total dos Custos de Produção de estofados em uma Indústria de São Lourenço do Oeste **–** Santa Catarina. Universidade Tecnológica Federal. Pato Branco, p. 41. 2014.

BARROS, A. J. D. S.; LEHFELD, N. A. D. S. Fundamentos de metodologia científica: um guia para a inicação científica. 2. ed. São Paulo: Makron Books, 2000.

BERTI, A. Contabilidade e análise de custos: teoria e prática. 2. ed. Curitiba: Jurúa, 2010.

BERTO, R. M. V. S.; NAKANO, D. N. A produção científica nos Anais do Encontro Nacional de Engenharia de Pordução: um levantamento de métodos e tipos de pesquisa. Produção, Rio de Janeiro, v. 9, n. 2, p. 65-76, 2000.

BEUREN, I. M.; SCHLINDWEIN, N. F. Uso do Custeio por Absorção e do Sistema RKW para gerar informações gerenciais: Um estudo de caso em hospital. ABCustos, São Leopoldo, v. 3, n. 2, p. 27-54, Mai-Ago 2008.

BRAINER, M. S. D. C. P. Setor Moveleiro: Aspectos gerais e tendências no Brasil e na área de atuação do BNB. Caderno Setorial ETENE, Fortaleza, v. 3, n. 34, Junho 2018.

BRUNI, A. L.; FAMÁ, R. Gestão de custos e formação de preços: com aplicações na calculadora HP 12C e Excel. São Paula: Atlas, 2002.

COOPER, R.; KAPLAN, R. S. Custo e desempenho. São Paulo: Futura, 1998.

CRESWELL, J. W.; PLANO CLARK, V. L. Designing and conducting mixed methods research. Los Angeles: SAGE Publications, 2011.

DUTRA, R. G. Custos: uma abordagem prática. São Paulo: Atlas, 2017.

ECKERT, A. et al. Análise de Custo/Volume/Lucro como Ferramenta Gerencial para Tomada de Decisão: o caso de uma indústria metalúrgica da Serra Gaúcha (RS). Revista de Administração do **UNIFATEA - RAF, Lorena, v. 16, p. 7-273, jan./jun. 2018.** 

ECO, U. Como se faz uma tese. São Paula: Perspectiva, 1977.

ENSSLIN, L.; VIANNA, W. B. O desing na pesquisa quali-quantitavi em engenharia de produção questões epistemológicas. Revista Produção Online, Santa Catarina, v. 8, n. 1, mar 2008.

FERREIRA, J. A. Custos Industriais. São Paulo: Editora STS, 2007.

FERREIRA, J. Â.; SOUZA, W. J. Custos na Prática: Gerencimanto integrado e descomplicado dos custos pela margem de contribuição. 2. ed. São Paulo: STS, 2002.

FREGA, J. R.; LEMOS, I. S.; SOUZA, A. Relação Dinâmica Entre as Estratégias Competitivas e os Sistemas de Gestão de Custos: um Estudo de Caso. EnANPAD, Rio de Janeiro, 22 Setembro 2007. 16.

GIL, A. C. Métodos e técnicas de pesquisa social. 5. ed. São Paulo: [s.n.], 1999.

GITMAN, L. J. Princípios da Administração Financeira. 7ª. ed. São Paulo: Atlas, 2002.

GORINI, A. P. F. Panorama do Setor Têxtil no Brasil e no Mundo: reestruturação e perspectivas. BNDES Setorial, Rio de Janeiro, Set 2000. 17-50.

HESKETT, J. Desing. São paulo: Ática, 2008.

HORNGREN, C. T.; DATAR, S. M.; FOSTER, G. Contabilidade de Custos. 9º. ed. Rio de Janeiro: LTC, 2000.

IUDÍCIBUS, S. D.; MARION, J. C. Curso de contabilidade para não contadores. 5. ed. São Paulo: Atlas, 2008.

LAKATOS, E. M.; MARCONI, M. A. Fundamentos metodologia científica. 4. ed. São Paulo: Atlas, 2001.

MARCON, M.; MÜLLER, M. T. Análise das exportações de móveis da Região Sul do brasil. Revista Catarinense de Economia - RCE, Santa Catarina, v. 1, n. 2, 2017.

MARTINS, E. Contabilidades de custos. 11. ed. São Paulo: Atlas, 2018.

MATIAS-PEREIRA, J. Manual de metodologia da pesquisa científica. 4. ed. São Paulo: Atlas, 2016.

MEGLIORINI, E. Custos: Análise e Gestão. 3. ed. São Paulo: Pearson Education do Brasil, 2012.

MINAYO, M. C. D. S. Pesquisa social: Teroria, método e criatividade. 22. ed. Rio de Janeiro: Vozes, 2003.

MTE. Relação Anual de Informações (RAIS/CAGED) – Anuário. Ministério do Trabalho e Emprego, 2015. Disponivel em: <http://bi.mte.gov.br/bgcaged/caged\_anuario\_rais/caged\_anuario\_raistela10.php>. Acesso em: 13 Agosto 2019.

OLIVEIRA, L. M. D.; PEREZ JR., J. H. Contabilidade de custos para não contadores. São Paulo: Atlas, 2000.

RAPÔSO, Á. L.; CÉSAR, S. F.; KIPERSTOK, A. Identificação de oportunidades de produção mais limpa na fabricação de sofá em microempresa moveleira do apl de móveis do agreste do estado de alagoas. São Carlos, p. 13. 2010.

RAUPP, F. M.; CRISPIM, C. H.; ALMEIDA, E. S. Gestão de custo hospitalares por meio do custeio por absorção: O caso da maternidade Carmela Dutra. RIC - Revista de Informação Contábil, João Pessoa, v. 2, n. 1, p. 120-133, Out-Dez 2007.

RICHARDSON, R. J. Pesquisa social: métodos e técnicas. 3. ed. São Paulo: Atlas, 1999.

ROCHA, L. A. D. G. Jogos de empresa: desenvolvimento de um modelo para aplicação de custos industriais. Universidade Federal de Santa Catarina. Florianópolis. 1997.

SÁ, C. A. O método de custeio por absorção e o método de custeio variável., 2009. Disponivel em: <http://carlosalexandresa.com.br/artigos/O-Metodo-de-Custeio-por-Absorcao-e-o-Metodo-de-Custeio-Variavel.pdf>. Acesso em: 25 Março 2019.

SANTOS, M. A. D. Contabilidade de Custos. Universidade Federal da Bahia. Salvador, p. 103. 2018.

SHANK, J. K.; GOVINDARAJAN, V. A revolução dos custos. 2ª. ed. Rio de Janeiro: Campus, 1997.

SILVA, L. A. D. et al. Custo e Lucratividade: Um levantamento dos custos de produção dos principais produtos de uma marcenaria na cidade de São Bento. Revista Livre de sustentabilidade e Empreendedorismo, v. 4, n. 1, p. 20-37, jan-fev 2019. ISSN 2448-2889.

TRIVIÑOS, A. N. S. Introdução à Pesquisa em Ciências Sociais: a pesquisa qualitativa em educação. São Paulo: Atlas, 1992.

VELOSO,. Administração Estratégica De Custos Buscando O Reposicionamento Através Da Competitividade. Congresso Brasileiro de Custos, São Leopoldo , 09 Novembro 2020. 17.

VERGARA, S. C. Métodos de pesquisa em administração. São Paulo: Atlas, 2004.

YIN, R. K. Estudo de caso: planejamento e métodos. 4. ed. Porto Alegre: Bookman, 2010.

# APÊNDICES

# <span id="page-55-0"></span>APÊNDICE A **–** SOFÁ A

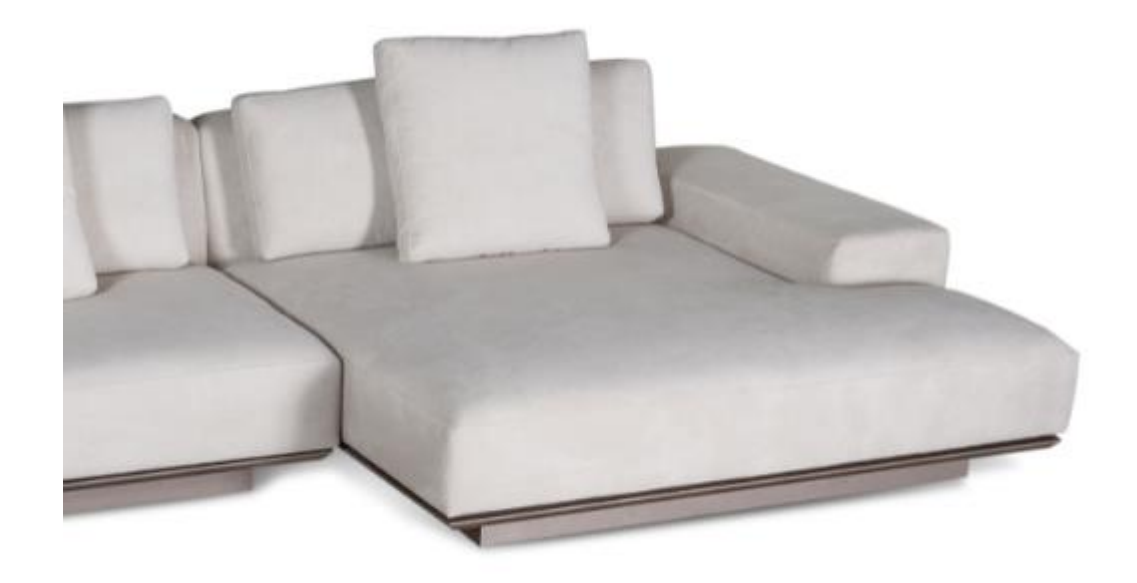

APÊNDICE B **–** SOFÁ B

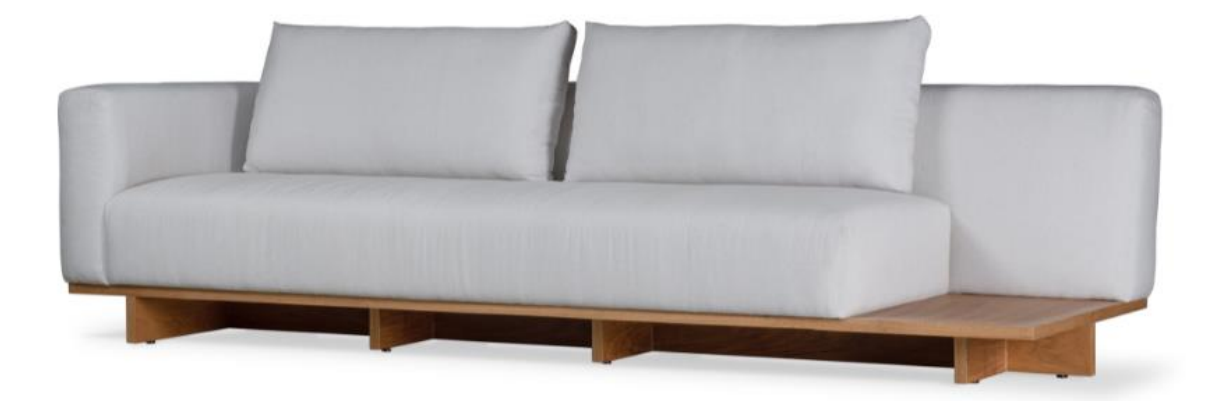

# APÊNDICE C **–** SOFÁ C

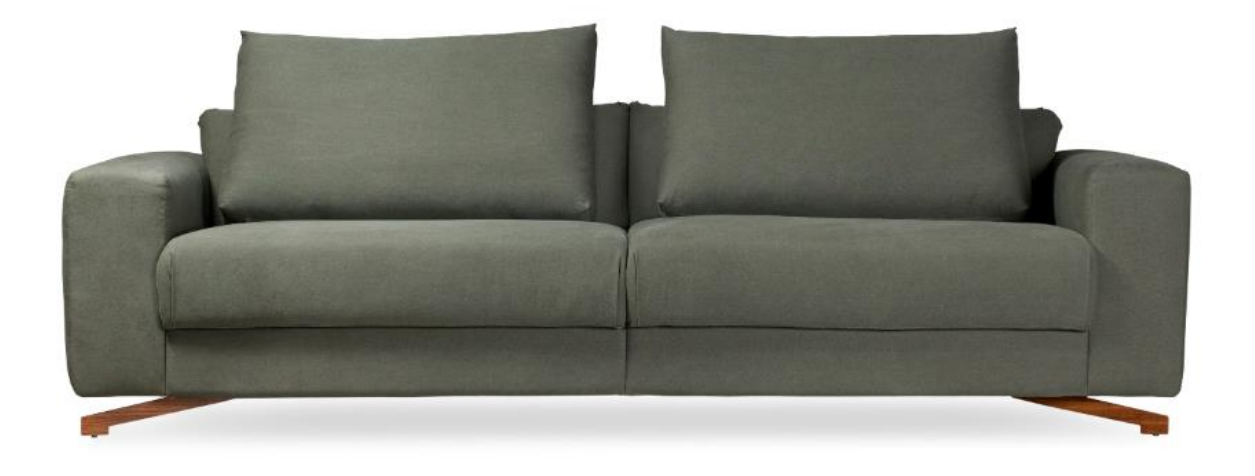

APÊNDICE D **–** SOFÁ D

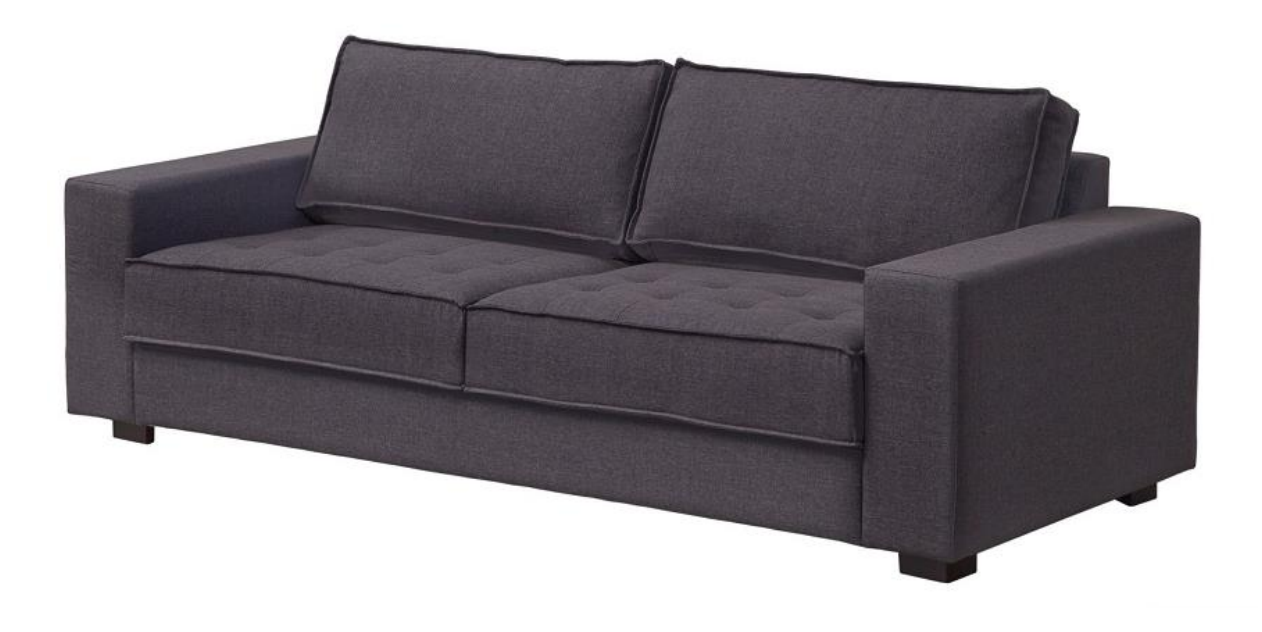

APÊNDICE E **–** POLTRONA E

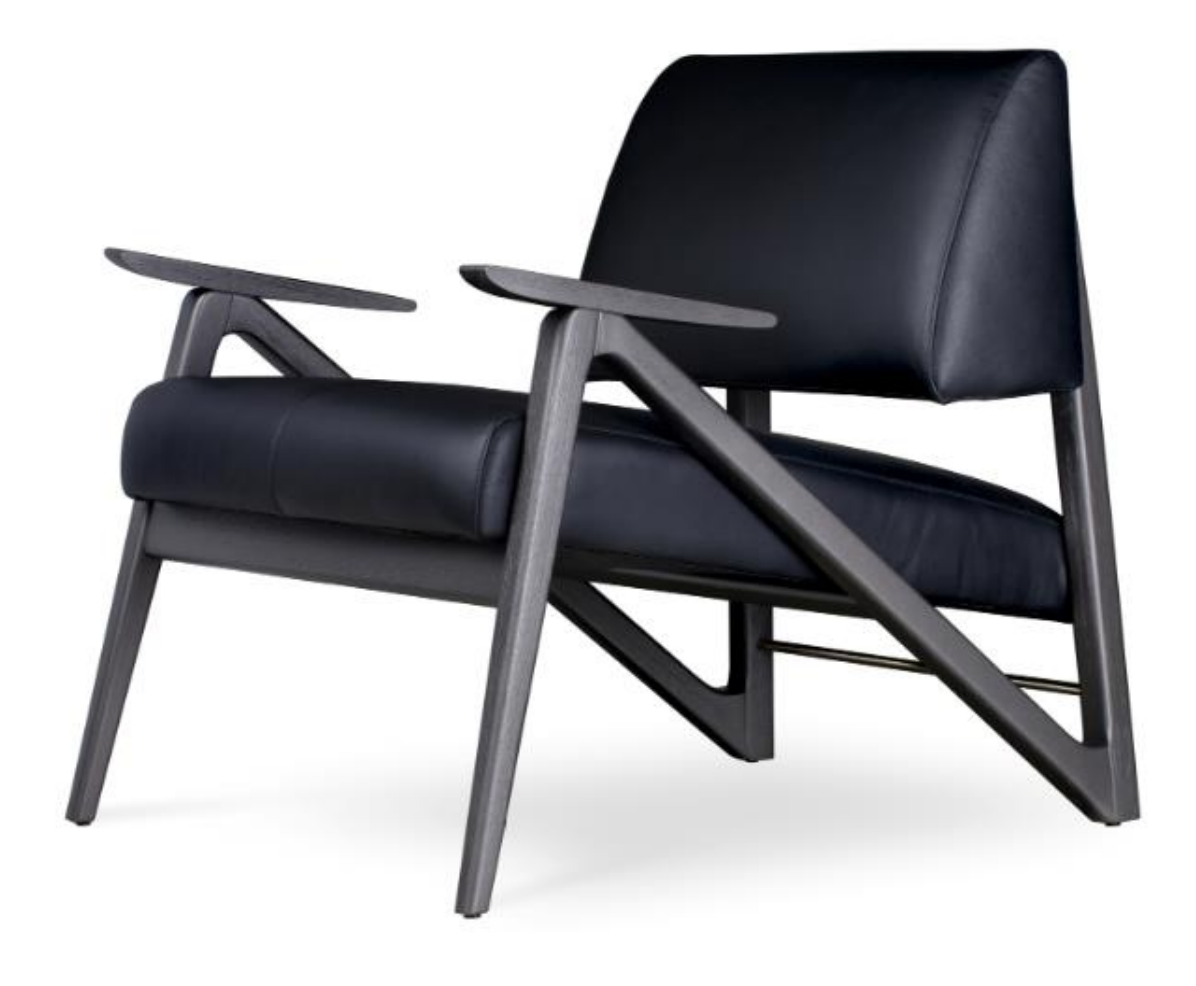